# Simulation eines Hochleistungskollektors für einen Elektronenstrahlkühler

von

#### Simon Friederich

Bachelorarbeit in Physik vorgelegt dem Fachbereich Physik, Mathematik und Informatik der Johannes Gutenberg-Universität Mainz am 10. Oktober 2011

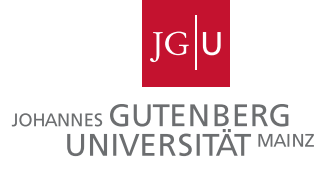

1. Gutachter: PD. Dr. Kurt Aulenbacher 2. Gutachter: Prof. Dr. Stefan Tapprogge

#### Zusammenfassung

Die Methode der Elektronenkühlung dient dazu einen Strahl von Teilchen aus Protonen oder Ionen zu "kühlen", was bedeutet dessen Emittanz zu verkleinern.<br>Dem verwendet man einen Elektronenstrahl, dessen Energie abhängig ist von den Dazu verwendet man einen Elektronenstrahl, dessen Energie abhängig ist von der Energie des zu kühlenden Primärstrahles. Diese Bachelorarbeit behandelt die Simulation eines Teststandes mittels des Programmes  $CST$  für einen Hochleistungskollektor, der dazu dient den aufgeheizten Elektronenstrahl wieder aufzufangen. Dabei treten Sekundärelektronen auf, die aus dem Kollektormaterial herausgelöst werden. Es muss eine möglichst hohe Effizienz des Kollektors erreicht werden, sodass maximal 1 von 100 000 Teilchen den Kollektor wieder verlässt. Die Arbeit beginnt mit einer Diskussion des longitudinalen Magnetfeldes, in der dessen Verlauf und der Einfluss verschiedener Parameter wie Spulenstrom oder Jochbreite untersucht werden. Es wir außerdem erklärt, warum die Effizienzberechnung in dieser Arbeit noch nicht durchgefuhrt werden konnte. Anschließend folgt eine Diskussion ¨ der Trajektorie mit und ohne Permanentmagnete. Am Ende der Arbeit wird die Enveloppe des Strahls und die thermische Aufheizung des Kollektors durch die auftreffenden Elektronen betrachtet.

# Inhaltsverzeichnis

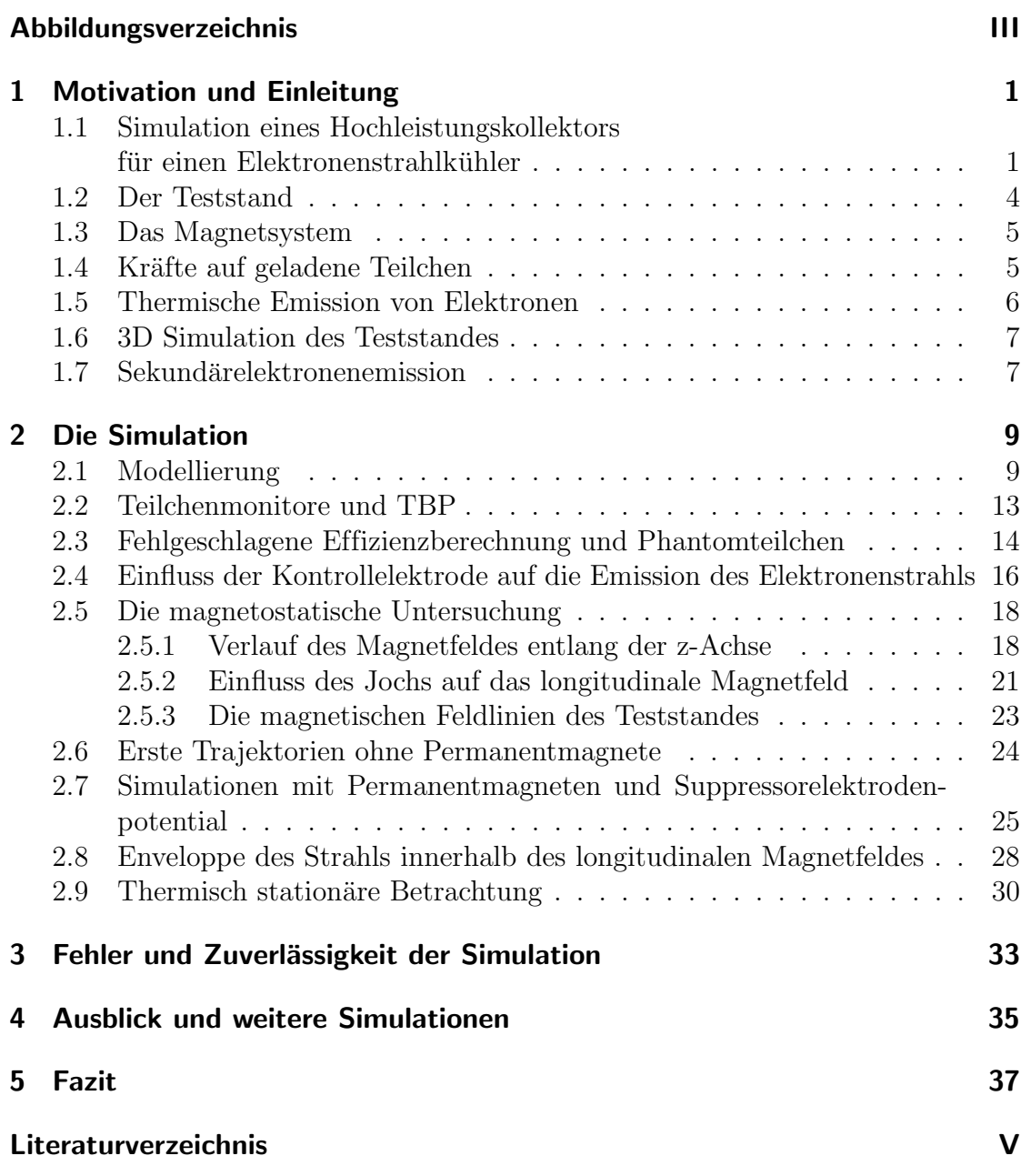

# <span id="page-6-0"></span>Abbildungsverzeichnis

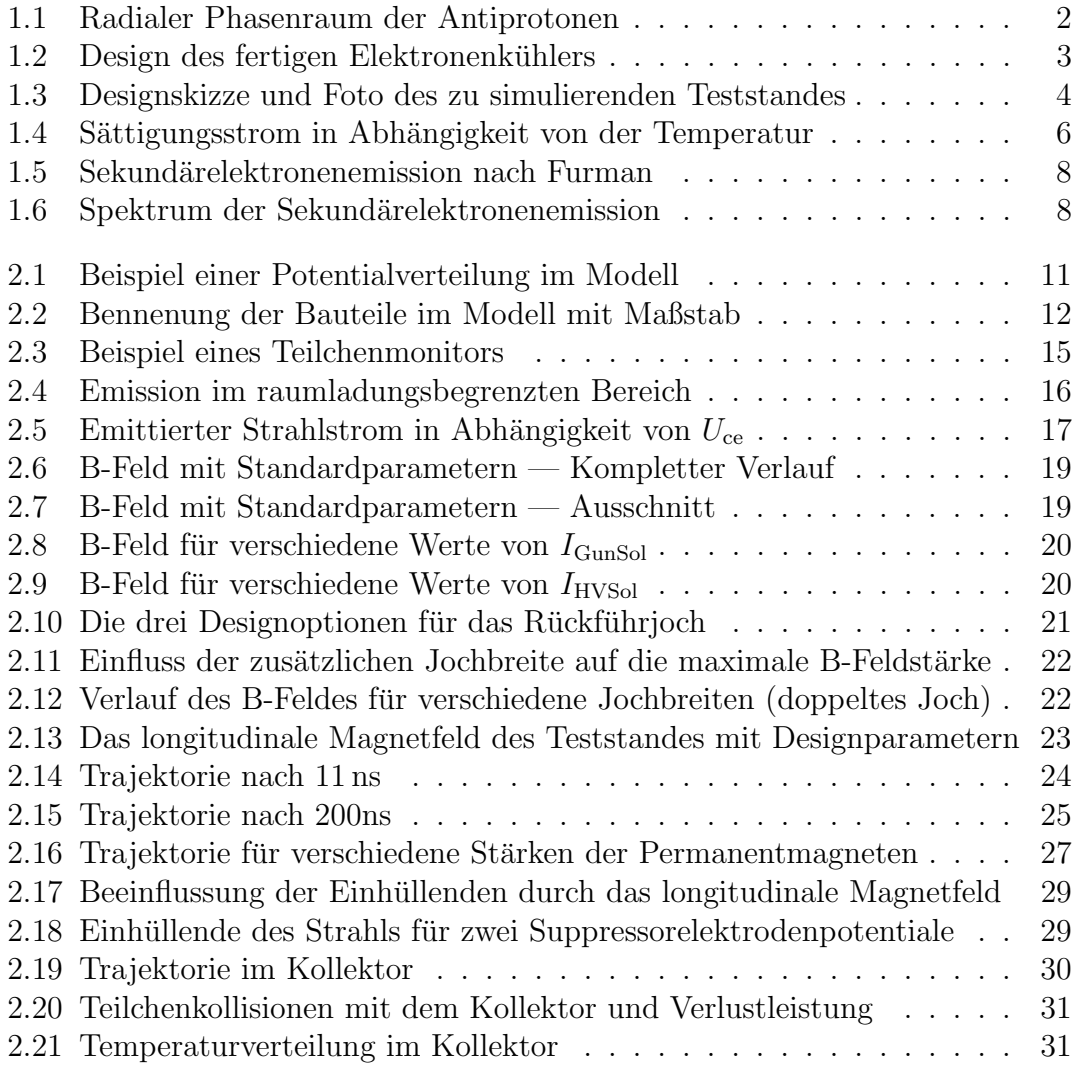

# <span id="page-8-0"></span>1 Motivation und Einleitung

### <span id="page-8-1"></span>1.1 Simulation eines Hochleistungskollektors für einen Elektronenstrahlkühler

Basierend auf der " HESR Electron Cooler Design Study" [\[1\]](#page-46-1) wurde im Rahmen dieser Bachelorarbeit ein Teststand für den Kollektor eines Elektronenkühlers simuliert. Die Elektronenkühlung ist für den Einsatz am FAIR-Projekt ( $\boldsymbol{Facility}$  for Antiproton and Ion Research) in Darmstadt gedacht. Dort werden unter anderem Experimente mit Antiprotonen stattfinden, die durch Kollisionen von Protonen mit Energien bis zu 40 GeV mit einem Produktionstarget erzeugt werden.

Dieser Antiprotonenstrahl besitzt ein großes Spektrum an Impulsen in transversaler Richtung. Für den Winkel  $\theta = \angle(p_{\text{radial}}, p_{\text{long}})$  gilt der Zusammenhang:

$$
\tan(\theta) = \frac{p_{\text{radial}}}{p_{\text{long}}}
$$
\n(1.1)

Hier ist  $p_{\text{long}}$  der longitudinale Impuls der Protonen entlang der Strahlachse. Für kleine Winkel/Impulse gilt somit die Näherung tan $(\theta) \approx \theta \approx \frac{p_{\text{radial}}}{p_{\text{max}}}$  $\frac{\rho_{\rm radial}}{p_{\rm long}}$ . Der Phasenraum eines solchen *ungekühlten* Antiprotonenstrahls ist in Abbildung [1.1](#page-9-0) dargestellt.

Die hier rot umrahmte Fläche wird als *Emittanz* bezeichnet. Das ist das Volu-men<sup>[1](#page-8-2)</sup>, das alle möglichen Konfigurationen (Phasenraumpunkte) umschließt.

Ziel ist es, die radialen Impulsanteile und somit gleichzeitig die Emittanz zu verkleinern, dies bezeichnet man als Kühlen.

Diese Kühlung ist schwer zu realisieren, denn das Theorem von Liouville fordert, dass die Emittanz unter Einfluss konservativer Kräfte, die aus einem Potential abgeleitet werden können, invariant ist. Die Idee der Elektronenstrahlkühlung ist, einen Elektronenstrahl parallel in den zu kühlenden Primärstrahl einzuschießen und somit eine Art Reibungskraft auf diesen auszuuben. Damit diese Methode ¨ funktionieren kann, muss aus der Sicht des Ruhesystems des Primärstrahls der Elektronenstrahl fast ruhen. Das bedeutet, die Elektronen müssen praktisch dieselbe Geschwindigkeit haben wie die Antiprotonen, siehe [\[2\]](#page-46-2):

$$
v_{\rm e^{-}} \approx v_{\bar{\rm p}} \tag{1.2}
$$

<span id="page-8-2"></span><sup>1</sup>Die Bezeichnung Volumen kommt daher, dass man eigentlich ein sechsdimensionales Koordinatensystem z. B.  $(x, p_x, y, p_y, z, p_z)$  betrachtet. Hier genügt jedoch die radiale Komponente.

<span id="page-9-0"></span>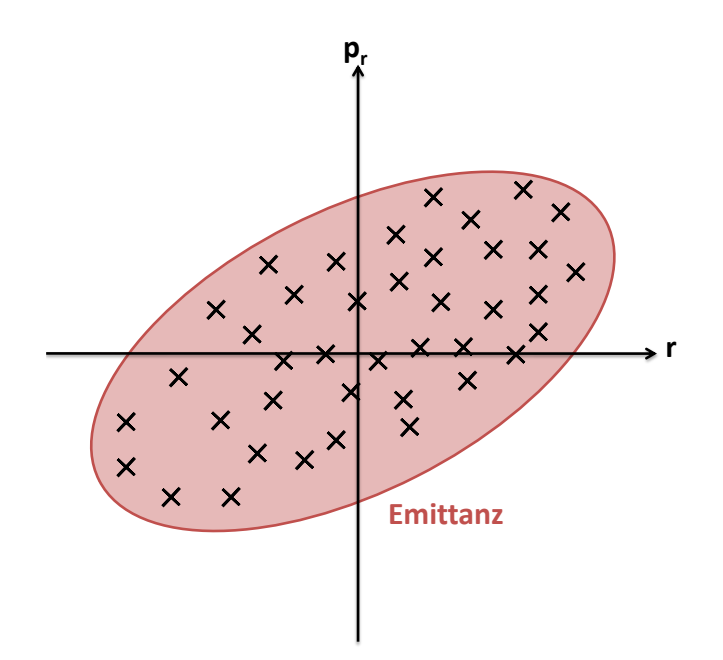

Abbildung 1.1: Radialer Phasenraum der Antiprotonen. Die Kreuze stellen Phasenraumpunkte dar. Das dadurch entstehende Volumen bezeichnet man als Emittanz.

Gleiche Geschwindigkeiten bedeuten auch gleiche  $\gamma$ -Faktoren. Somit lassen sich weitere Bedingungen an die benötigte Energie der Elektronen ableiten:

$$
\frac{E_{\text{Ges,e}^{-}}}{m_{\text{e}^{-}}c^2} = \gamma_{\text{e}^{-}} = \gamma_{\bar{\text{p}}} = \frac{E_{\text{Ges},\bar{\text{p}}}}{m_{\bar{\text{p}}}c^2}
$$
\n
$$
E_{\text{Ges,e}^{-}} = \frac{m_{\text{e}^{-}}}{m_{\bar{\text{p}}}} \cdot E_{\text{Ges},\bar{\text{p}}} \approx \frac{0,511}{938} \cdot 15 \,\text{GeV}
$$
\n
$$
E_{\text{Ges,e}^{-}} = 8,172 \,\text{MeV}
$$
\n(1.3)

Um den Antiprotonenstrahl von (maximal) 15 GeV zu kühlen, wird also eine Elektronenenergie von ca. 8 MeV benötigt. Die Designstudie beschränkt sich zunächst auf maximal 4 MeV Elektronenenergie bei 1 A Strahlstrom, was für die Kühlung von Antiprotonen vorgesehen ist, kann und soll jedoch auf die benötigten  $8 \text{ MeV}$ und 3 A Strahlstrom für die Kühlung von Protonen bei ENC@FAIR erweitert werden. Das fertige Design des Elektronenkühlers für  $4 \text{ MeV}$  ist in Abb. [1.2](#page-10-0) zu sehen.

Ein solcher Elektronenstrahl hat eine Strahlleistung von bis zu 24 MW. Der enorme Leistungsanspruch soll dadurch reduziert werden, dass man die Energie aus den " aufgeheizten" Elektronen durch erneutes Durchlaufen von Potentialbarrie-ren zurückgewinnt. Die Theorie der Elektronenkühlung kann in [[2\]](#page-46-2) nachgelesen werden.

<span id="page-10-0"></span>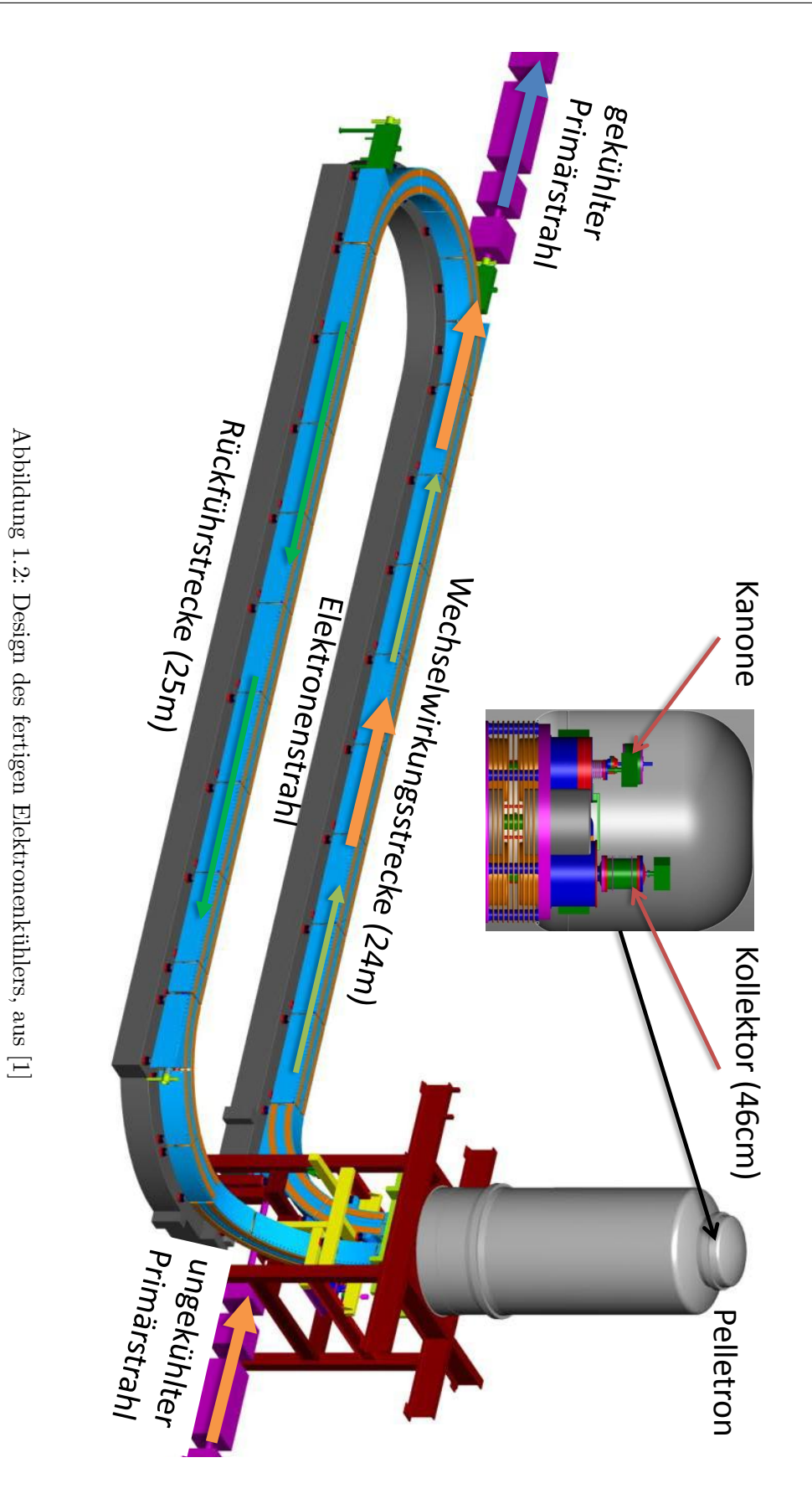

### <span id="page-11-0"></span>1.2 Der Teststand

Für die angesprochene Rückgewinnung der Energie aus dem rückfliegenden Elektronenstrahl ist eine hohe Effizienz des Kollektors erforderlich. Aus diesem Grund ist ein Teststand entwickelt worden, mit dessen Hilfe man Untersuchungen an Elektronenkanone und Kollektor vornehmen kann, ohne den kompletten Elektro-nenkühler aufbauen zu müssen, siehe Abb. [1.3.](#page-11-1) Der zylindersymmetrische Teil des Teststandes besteht aus der Elektronenkanone, drei Solenoiden, einer Kollektorlinse sowie dem Kollektor selbst, der jedoch nur als Design vorliegt, wohingegen alle anderen Komponenten zum jetzigen Zeitpunkt bereits existieren. Hinzu kommen zwei Eisenplatten sowie drei bis funf Permanentmagnete, die seitlich am Kollektor ¨ angebracht werden und zur Ablenkung des Strahls um bis zu 90 ◦ innerhalb des Kollektors dienen. Das durch die drei Solenoide erzeugte Magnetfeld wird durch ein Joch, das aus zwei breiten Eisenstangen besteht, zurückgeführt.

<span id="page-11-1"></span>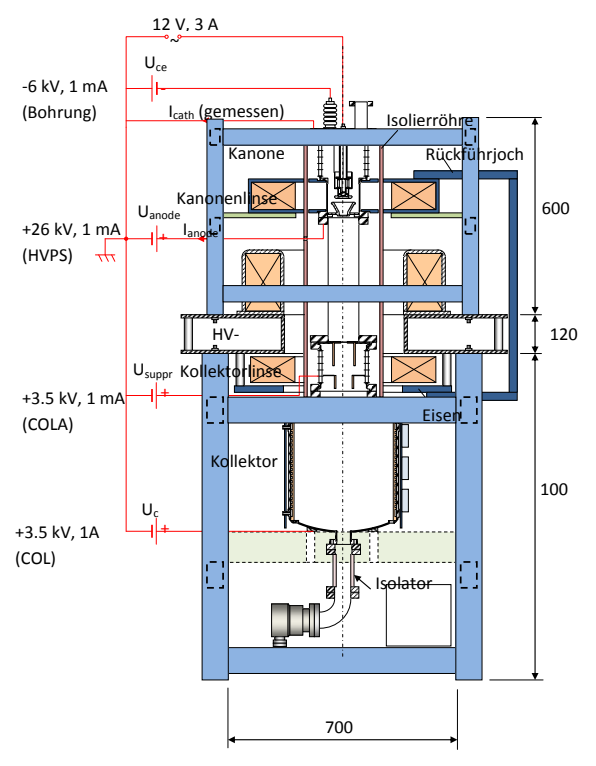

(a) Grobe Designskizze mit Potentialen, aus [\[3\]](#page-46-3) (b) Foto des fertigen Teststandes [\[4\]](#page-46-4) — Der

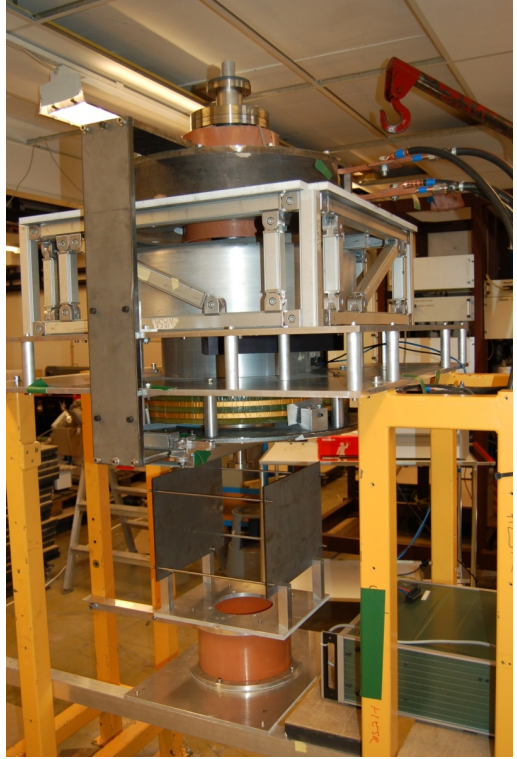

Kollektor fehlt noch

Abbildung 1.3: Designskizze und Foto des zu simulierenden Teststandes

### <span id="page-12-0"></span>1.3 Das Magnetsystem

Das longitudinale Magnetfeld dient zur Fokussierung des emittierten Elektronen-strahls. In dem zusätzlichen Material (siehe [\[3\]](#page-46-3)) zur Designstudie, in dem speziell der Teststand diskutiert wird, finden sich die in Tabelle [1.1](#page-12-2) angegebenen Werte. Im ersten Teil der Ergebnisse (Kapitel [2.5\)](#page-25-0) wird das von den drei Solenoiden erzeugte Magnetfeld untersucht und mit dem Ergebnis der Simulation der Universität Uppsala [\[1\]](#page-46-1) verglichen.

<span id="page-12-2"></span>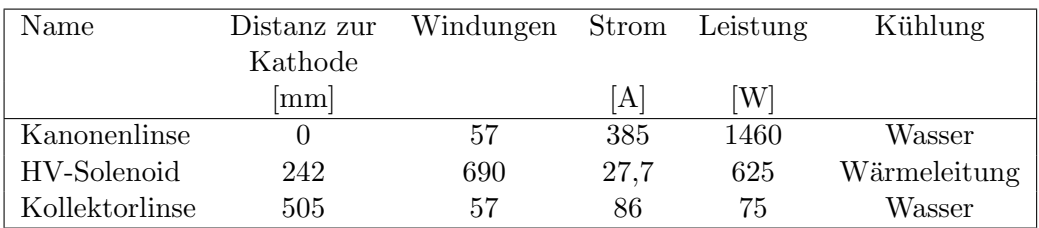

Tabelle 1.1: Details zu den drei Solenoiden des Teststandes.

#### <span id="page-12-1"></span>1.4 Kräfte auf geladene Teilchen

Ein Teilchen der Ladung q, das sich in einem  $\vec{E}$ - und  $\vec{B}$ -Feld mit der Geschwindigkeit  $\vec{v}$  bewegt, erfährt eine Ablenkung durch die Lorentzkraft:

$$
\vec{F}_{Lorentz} = q \cdot (\vec{E} + \vec{v} \times \vec{B}) \tag{1.4}
$$

In der Simulation werden Elektronen, o. B. d. A. entlang der z-Achse, durch ein elektrisches Feld der Stärke  $E_z = \Delta U/d$  beschleunigt und durch ein B-Feld entlang der Strahlachse fokussiert, wobei  $\Delta U = \phi_1 - \phi_2$  die Potentialdifferenz und d =  $d(\phi_1, \phi_2)$  der Abstand der beiden Potentiale ist.

Die Fokussierung des  $\vec{B}$ -Feldes ist durch die Stärke des Magnetfeldes und durch Raumladungseffekte begrenzt. Die Potentialdifferenz  $\Delta U$  liegt für den zwischen 1 A und 3 A starken Elektronenstrahl im Bereich von 26 kV bis 50 kV, sodass der Strahl eine Leistung von 26 kW bis 150 kW erreicht.

#### <span id="page-13-0"></span>1.5 Thermische Emission von Elektronen

Mittels des gluhelektrischen Effekts treten die Elektronen aus der Kathode der ¨ Kanone aus. Im Bereich von 1 A bis 3 A spielen Raumladungseffekte eine entscheidende Rolle, d.h. die Raumladungsdichte ist hier so hoch, dass das beschleuni-gende äußere E-Feld dadurch abgeschirmt wird. Gleichung [1.5,](#page-13-2) auch Richardson- $Gleichung genannt$  (siehe [\[5\]](#page-46-5)), gibt den Sättigungsstrom an, bei dem der Zusammenhang aus dem Langmuir-Schottkyschen Raumladungsgesetz ( $I \sim U^{3/2}$ , siehe [\[6\]](#page-46-6)) nicht mehr gilt:

<span id="page-13-2"></span>
$$
J(T) = A_0 T^2 e^{-\frac{W_A}{kT}}
$$
\n(1.5)

Hier ist  $A_0 = 1,2 \cdot 10^6 \frac{A}{m^2 K^2}$  die Richardson-Konstante, T die Temperatur und  $W_{\rm A} = 1.6 \,\rm eV$  die Austrittsarbeit der Kathode<sup>[2](#page-13-3)</sup> und  $k \approx 8.62 \cdot 10^{-5} \frac{\text{eV}}{\text{K}}$  die Boltzmann-Konstante.

Die verwendete Kathode ist eine STD400 der HeatWave Labs Inc mit einer Austrittsfläche  $A = \frac{\pi d^2}{4} \approx 78.5 \,\text{mm}^2$ , siehe [\[7\]](#page-46-7).

Abbildung [1.4](#page-13-1) zeigt für diese Konstanten den emittierten Strom  $I(T) = J(T) \cdot A$ in Abhängigkeit der Kathodentemperatur  $T_{\text{cath}}$ . In der Simulation wird eine Kathodentemperatur von  $1000\text{ °C} = 1273,15\text{ K}$  verwendet, damit beträgt der Sättigungswert nach der Richardsongleichung  $I(1273,15 \text{ K}) = 71,182 \text{ A}$ . Das bedeutet also, dass die Kanone bei 1 − 3 A Strahlstrom im raumladungsbegrenzten Bereich betrieben wird. Der theoretische Zusammenhang  $I \sim U^{3/2}$  wird in Kapitel [2.4](#page-23-0) anhand von Datenpunkten aus der Simulation überprüft.

<span id="page-13-1"></span>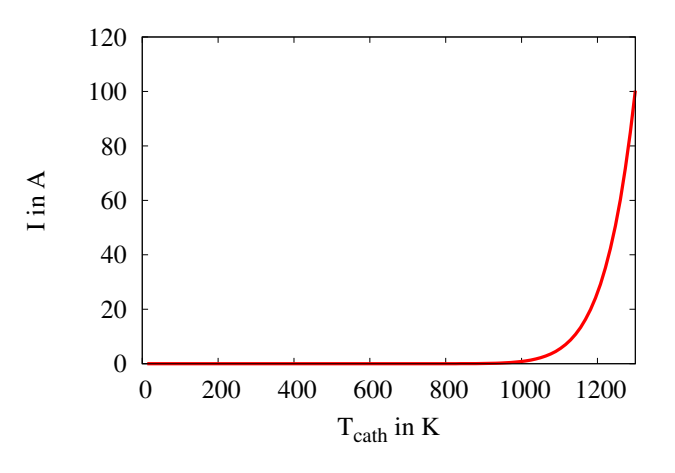

Abbildung 1.4: Sättigungsstrom in Abhängigkeit von der Temperatur. Für eine gegebene Temperatur entspricht der abgelesene Wert dem des maximalen emittierten Stroms gemäß Gleichung [1.5.](#page-13-2) Für die Kathodentemperatur von 1273,15 K beträgt der Sättigungsstrom  $I(1273,15 \text{ K}) = 71,182 \text{ A}$ .

<span id="page-13-3"></span><sup>&</sup>lt;sup>2</sup>Wert für Bariumfilm auf Wolfram aus [\[5\]](#page-46-5)

### <span id="page-14-0"></span>1.6 3D Simulation des Teststandes

Der in Abbildung [1.3](#page-11-1) dargestellte Teststand lag als CAD-Zeichnungen vor, daher konnten die Maße bis auf  $\pm 0.01$  mm genau in die Simulation eingeben werden. Auf die Genauigkeit und die Vor- und Nachteile wird im Laufe dieser Bachelorarbeit eingegangen, da an vielen Stellen einen Kompromiss zwischen Rechenzeit und Genauigkeit getroffen werden muss.

Es wurden bereits erste zwei- und dreidimensionale Simulationen von der Universität Uppsala durchgeführt (siehe dazu  $[1]$  $[1]$ ). Diese Simulationen sollen mit dem Programm CST weitergefuhrt und weiter untersucht werden. Details zu dem Pro- ¨ gramm finden sich unter [\[8\]](#page-46-8).

### <span id="page-14-1"></span>1.7 Sekundärelektronenemission

Trifft der primäre Elektronenstrahl auf die Wände des Kollektors, so werden durch verschiedene Prozesse die dort befindlichen gebundenen Elektronen aus den Atomen des Materials herausgelöst. Das Material des Kollektors ist Kupfer. Das Simulationsprogramm verwendet hierfür das Sekundärelektronenemissionsmodell nach Furman [\[9\]](#page-46-9).

Abbildung [1.5](#page-15-0) zeigt eine grobe Skizze des genannten Modells. Der einfallende Elektronenstrahl  $(I_0)$  wird zum Teil an der Oberfläche des Materials elastisch gestreut  $(I_e)$  und dringt zum Teil in das Material hinein. Dort kommt es zu weiteren Stoßprozessen und ein weiterer Teil wird aus dem Material "herausreflektiert"  $(I_r)$ . Der wahre "Sekundarelektronenanten, der aus dem Material einftlicht wird (1<sub>ts)</sub> macht dabei im Energiespektrum dieses Modells den größten Anteil aus, siehe Abb. [1.6.](#page-15-0) wahre" Sekundärelektronenanteil, der aus dem Material emittiert wird  $(I_{ts})$  macht

<span id="page-15-0"></span>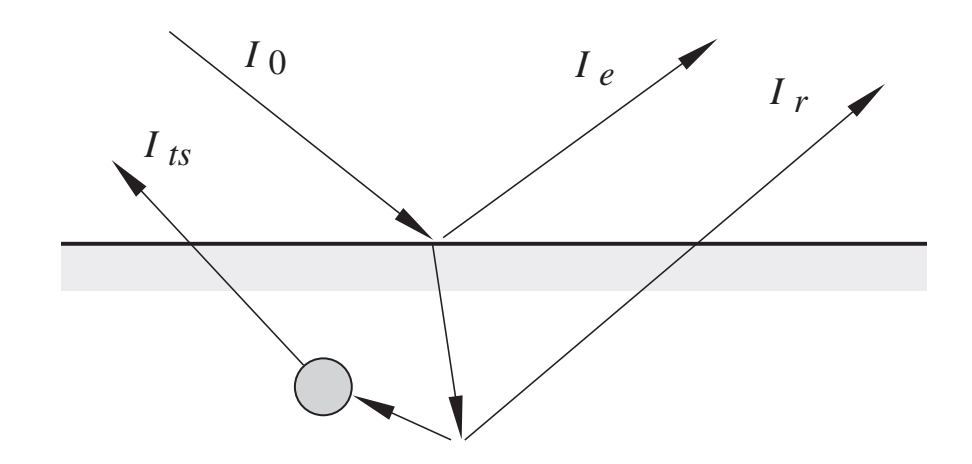

Abbildung 1.5: Sekundärelektronenemission nach Furman, Abb. aus [\[9\]](#page-46-9).  $I_0$  ist der einfallende Elektronenstrahl,  $I_e$ der elastisch gestreute Teil, der nicht in das Material eintritt, I<sup>r</sup> der innerhalb des Materials reflektierte Strahl (engl.  $\text{rediffused}$ ) und  $I_{\text{ts}}$  steht für den Strom der "wahren" Sekundärelektronen (engl. true-secondary electrons).

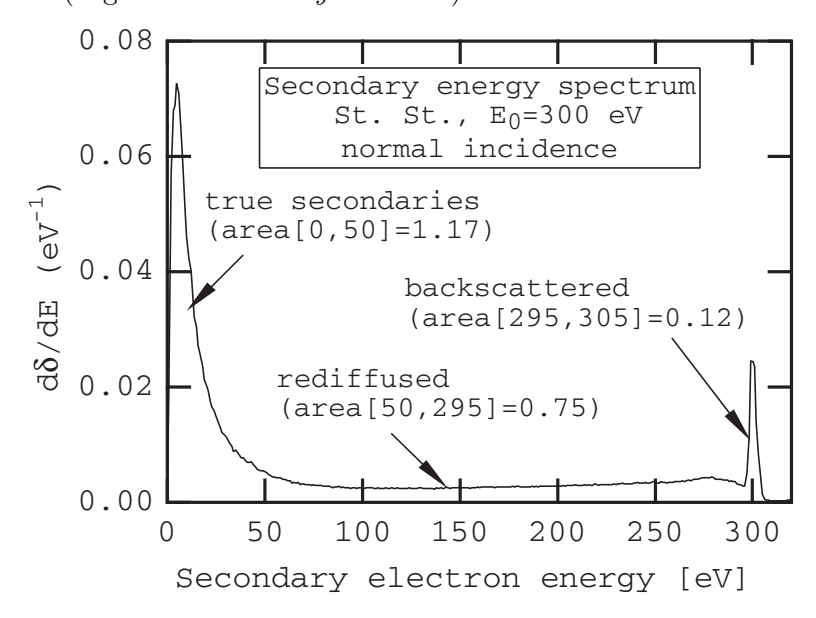

Abbildung 1.6: Spektrum der Sekundärelektronenemission aus [\[9\]](#page-46-9), am Beispiel rostfreien Stahls für eine Elektronenenergie von  $E_0 = 300 \text{ eV}$ . Die Ausbeute an Elektronen ist gegeben durch  $\delta = (I_{\rm e} + I_{\rm r} + I_{\rm ts})/I_0$ . Die Abbildung zeigt, dass eine hohe Ausbeute an "wahren" Sekundärelektronen mit relativ geringer Energie zu erwarten ist. Die deutlich größte Energie besitzen die (elastisch) zurückgestreuten Elektronen.

# <span id="page-16-0"></span>2 Die Simulation

Dieses Kapitel umfasst einen Blick auf das fertige Modell und die verwendeten Parameter. Außerdem werden die sogenannten Teilchenmonitore, das Template Based Postprocessing (TBP), zu deutsch "auf Vorlagen basierende Nachbereitung", und die gescheiterte Effizienzberechnung, aufgrund von Phantomteilchen, erläutert. Anschließend wird auf den emittierten Strahlstrom und auf das erzeugte longitudinale Magnetfeld eingegangen. Es folgt die Diskussion der Trajektorie ohne und mit Permanentmagneten. Abschließend wird noch der thermisch stationäre Zustand des Systems betrachtet.

#### <span id="page-16-1"></span>2.1 Modellierung

Von der Universität Uppsala lagen detaillierte 2D- und 3D-CAD-Zeichnungen (sie-he [\[3\]](#page-46-3)) vor, anhand derer alle benötigten Maße, Radien und Winkel bestimmt werden konnten. Das durch diese Vorlage angefertigte dreidimensionale Modell des Teststandes samt Kollektor ist in Abbildung [2.2](#page-19-0) dargestellt.

Die Kathode dient als Bezugspotential und liegt auf Erde, also 0 V. Somit lassen sich alle weiteren Potentiale direkt als Spannungen auffassen. Um die Kathode herum befindet sich die sogenannte Kontrollelektrode. Diese dient zur Regulierung des emittierten Strahlstroms und kann zwischen −6 kV und 0 V eingestellt werden. Die Anode ist mit dem Strahlrohr leitend verbunden und liegt auf einem Potential von 26 kV bis 50 kV. Der Kollektor selbst liegt ebenfalls auf einem Potential, damit der Primärstrahl abgebremst wird und die herausgelösten Sekundärelektronen den Kollektor nicht wieder verlassen können. Beide Potentiale sind eng miteinander verbunden, denn wird das Anodenpotential zu hoch und das Kollektorpotential zu niedrig gewählt, so ist der Feldgradient zwischen Strahlrohr und Kollektor so groß, dass die Teilchen umkehren und den Kollektor nicht erreichen.

Zur zusätzlichen Effizienzsteigerung dient das sogenannte Suppressorelektrodenpotential. Dieses liegt auf einer leitenden Fläche zwischen Kollektor und Strahlrohr, die durch Isolatoren voneinander getrennt sind, und kann am Eingang des Kollektors einen zusätzlichen Potentialberg erzeugen, indem dort ein gegenüber dem Kollektor geringfügig unterschiedliches Potential angelegt wird. Diese Barriere hindert die Sekundärelektronen am hinausfliegen aus dem Kollektor. Da die Effizienz noch nicht berechnet werden kann, wird das Suppressorelektrodenpotential auf das Potential des Kollektors festgelegt. Abbildung [2.1](#page-18-0) zeigt eine Beispielkonfiguration.

#### KAPITEL 2. DIE SIMULATION

Weitere Parameter sind die verschiedenen Spulenströme, besonders der Strom IGunSol durch die Kanonenlinse. Im Zentrum der Spule befindet sich die Kathode ebenso wie das maximale B-Feld, damit der emittierte Elektronenstrahl die Oberfläche der Kathode möglichst stark gebündelt verlässt. Die Kanonenlinse ist mit einem Stahlmantel umgeben, der einen hohen  $\mu$ -Wert besitzt, sodass das Magnetfeld an dieser Stelle noch zusätzlich verstärkt wird.

Für die Untersuchung des Einflusses des Rückführjochs auf das Magnetfeld wurde ein optionaler Parameter eingeführt, die zusätzliche Jochbreite. Bei dem Rückführjoch ist die Querschnittsfläche entscheidend, durch die das Magnetfeld dringt und die durch die zusätzliche Breite vergrößert wird. Weitere Überlegungen folgen in Kapitel [2.5.2.](#page-28-0)

Als letzte Parameter seien noch die beiden Temperaturen der wassergekühlten Fläche und der Kathode genannt, die auf 40 ◦C bzw. 1000 ◦C festgelegt wurden.

Alle oben beschriebenen Parameter können auf verschiedene Möglichkeiten miteinander kombiniert werden, und deshalb beschränkt sich der Umfang auf diskrete relevante Parameter. Falls nicht anders erwähnt, sind die Parameter auf die Standard- bzw. Design-Werte in Tabelle [2.1](#page-18-1) festgelegt.

#### <span id="page-18-1"></span>KAPITEL 2. DIE SIMULATION

| Name                          | Bezeichnung      | Standard-Wert              |
|-------------------------------|------------------|----------------------------|
| Anodenpotential               | $U_{\rm a}$      | $26\,\mathrm{kV}$          |
| Kollektorpotential            | $U_c$            | $3.5\,\mathrm{kV}$         |
| Kathodenpotentital            | $U_{\rm cath}$   | 0V                         |
| Kontrollelektrodenpotential   | $U_{\rm ce}$     | 0V                         |
| Suppressorelektrodenpotential | $U_{\rm suppr}$  | $3.5\,\mathrm{kV}$         |
| Kanonenlinsenstrom            | $I_{\rm GunSol}$ | 385 A                      |
| HV-Solenoidenstrom            | $I_{\rm HVSol}$  | 27,7A                      |
| Permanentmagnetstärke         | $B_{\rm pm}$     | $600 \,\mathrm{mT}$        |
| zusätzliche Jochbreite        | yoke-thickness   | $0 \,\mathrm{mm}$          |
| Wassertemperatur              | watertemp        | $40^{\circ}$ C             |
| Kathodentemperatur            | $T_{\rm cath}$   | $1000\,^{\circ}\mathrm{C}$ |

Tabelle 2.1: Tabelle mit Standardparametern

<span id="page-18-0"></span>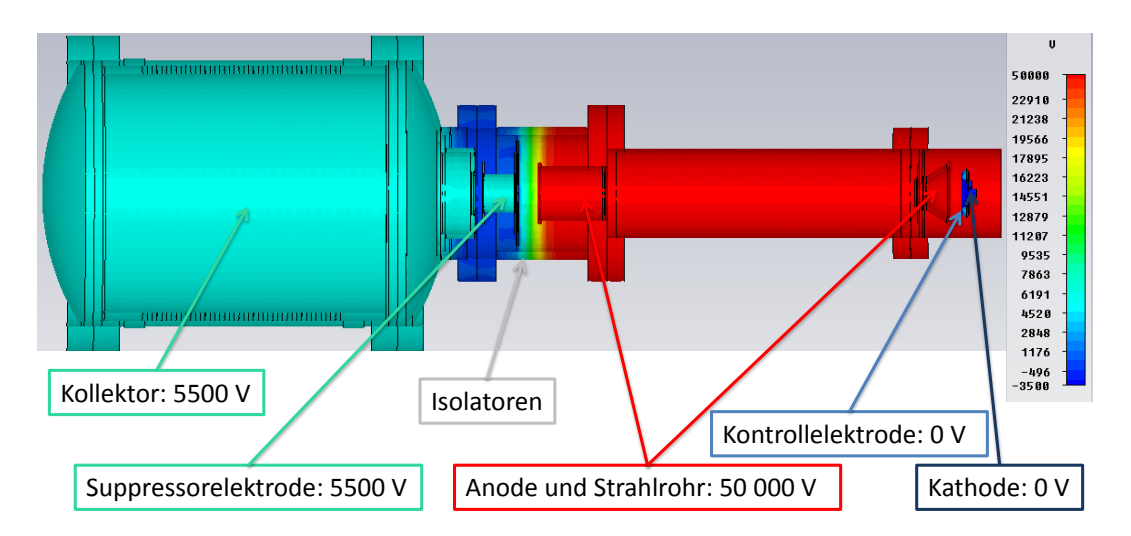

Abbildung 2.1: Beispiel einer Potentialverteilung im Modell. Hier beträgt die Anodenspannung  $U_\mathrm{a}\ =\ 50\,\mathrm{kV},$  die Kollektorspannung  $U_\mathrm{c}\ =\ 5.5\,\mathrm{kV},$  die Suppressorspannung  $U_{\text{super}} = 5.5 \, \text{kV}$  und die Kontrollelektrodenspannung  $U_{\rm ce} = 0\,\rm kV.$ 

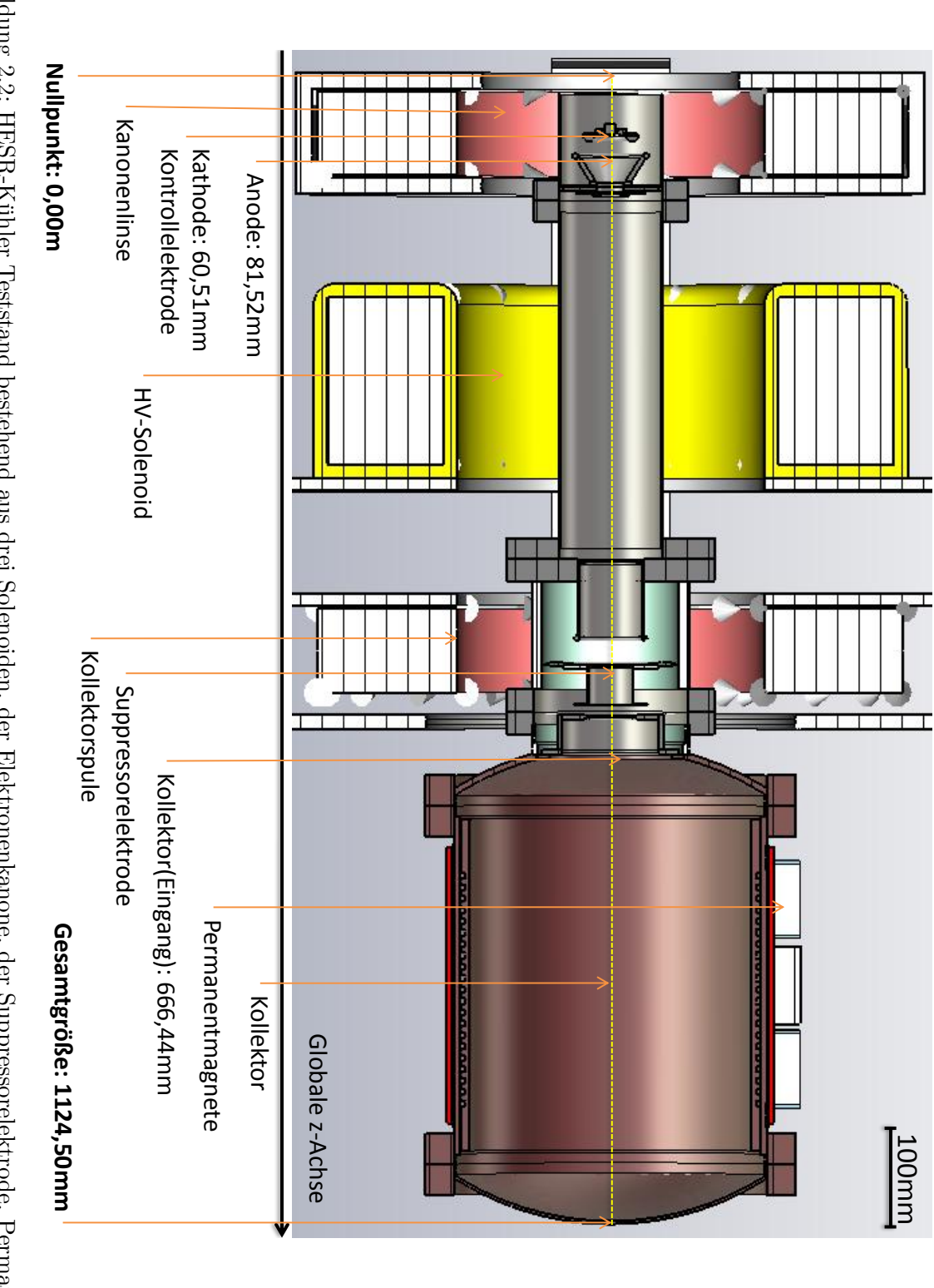

<span id="page-19-0"></span>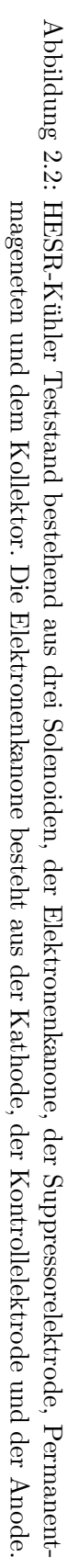

### <span id="page-20-0"></span>2.2 Teilchenmonitore und TBP

Das Programm CST bietet die Möglichkeit nach einer Simulation Informationen aus den vorhandenen Daten zu entnehmen und weiter zu verarbeiten. Diese Aufgabe übernimmt das *Template Based Postprocessing* (TBP).

Des Weiteren lassen sich Teilchenmonitore dazu verwenden in beliebigen Ebenen der Simulationen Informationen über die Teilchen in einem zweidimensionalen XY-Diagramm darzustellen, z. B. entlang der globalen z-Achse (= Strahlrichtung bzw. Symmetrieachse) den Strom der Teilchen über deren Energie, oder die  $y$ -Position über die x-Position aller Teilchen, womit man an der Position des Monitors den Strahlquerschnitt erhält. Ebenso ist es möglich Histogramme mit relativer Häufigkeit über eine festgelegte Observable und innerhalb einer vorgegebenen Zeitspanne aufzustellen.

Uber die TBPs lassen sich die Teilchenmonitore auswerten und Berechnungen wie ¨ Integrale (Summen), Mittelwerte, Abweichungen oder Maxima zu gegebenen xbzw. y-Koordinaten durchführen.

Von weiterem besonderem Interesse sind auch die Einhullende des Strahlstroms, ¨ die sogenannte Enveloppe, und die thermische Verlustverteilung. Auf diese Punkte wird in den folgenden Kapiteln detaillierter eingegangen.

### <span id="page-21-0"></span>2.3 Fehlgeschlagene Effizienzberechnung und Phantomteilchen

Vorgesehen war an dieser Stelle die Diskussion der Effizienzberechnung. Doch alle Versuche, über Teilchenmonitore oder Kollisionsinformationen die Effizienz des Kollektors zu bestimmen, scheiterten an einem großen programmiertechnischen Fehler: den Phantomteilchen.

Diese Teilchen entstehen aus dem Nichts, werden von den Teilchenmonitoren detektiert und durften, physikalisch gesehen, gar nicht erst existieren. In manchen ¨ Simulationen treten sie auf, in anderen wiederum nicht. Die genaue, wenn auch vermutlich sehr kleine, Anzahl, der Impuls, die Zeitspanne und der Ort, an dem sie auftauchen, können nicht bestimmt werden. Somit ist es unmöglich die Phantomteilchen als Untergrund zu betrachten, von den physikalischen Ergebnissen abzuziehen und die Effizienz zu bestimmen.

Dieser Fehler wurde an den Support von CST übermittelt und wird mit dem nächsten Service Pack behoben.

Wenn dies geschehen ist, können über die im letzten Kapitel erläuterten TBPs und Teilchenmonitore die Effizienz bestimmt werden. Z. B. setzt man dazu zwei Teilchenmonitore mit unterschiedlichen Zeitspannen, von denen der eine die einfallenden und der andere rausfliegenden Teilchen detektiert, an den Eingang des Kollektors. Dabei messen sie den Strom über die z-Komponente des Impulses der Teilchen, d. h. Teilchen mit positivem Impuls fliegen in und Teilchen mit negativem Impuls fliegen aus dem Kollektor. Anschließend wird die Teilchenzahl beider Monitore über die TBPs aus den Monitoren ausgelesen und über das Verhältnis dieser beiden Zahlen die Effizienz bestimmt.

Eine alternative Methode wäre nur einen Teilchenmonitor mit derselben XY-Darstellung oder als Histogramm der Impulsverteilung zu wählen, der alle Teilchen detektieren soll. Das Ergebnis wird in die TBPs geladen und die Effizienz über z. B. die Integrale vom kleinsten negativen Impuls  $p_{z,min}$  bis 0 (= ausfallende Teilchen) und von 0 bis zum größten positiven Impuls  $p_{z,\text{max}}$  (= einfallende Teilchen) berechnet.

Für eine dritte Möglichkeit können auch statt der Teilchenmonitore die sogenannten Kollisionsinformationen geladen und über die TBPs weiter verarbeitet werden. Wie der Name schon sagt, bieten die Kollisionsinformationen Auskunft z. B. darüber, in welchem Teil des Kollektors wieviele Teilchen mit welcher Energie aufgetroffen sind. Hier liegen auch Informationen über die Energie der Sekundärteilchen vor. Aus dem Verhältnis zwischen emittierten Strom und dem Strom, der innerhalb des Kollektors hängen bleibt, könnte ebenfalls die Effizienz bestimmt werden.

Als Beispiel fur einen Teilchenmonitor am Kollektoreingang und der zweiten Me- ¨ thode dient Abbildung [2.3.](#page-22-0) Aufgetragen ist hier die relative Häufigkeit gegen die normierte z-Komponente des Impulses der Teilchen  $p_{z, \text{non-miert}}$ . Den deutlich größten Teil dieses Diagrammes macht der einfallende Primärstrahl mit  $p_{z, \text{nonminert}} \approx$  $0.095$  βγ aus. Die leichten Unterschiede hier sind dadurch zu erklären, dass Teile des Primärstrahls nicht parallel zur z-Achse fliegen und nur die Projektion der Impulse auf diese Achse detektiert werden. Alle negativen Punkte des Diagrammes können als zurückfliegende und alle positiven Punkte als einfallende Teilchen aufgefasst werden. Von den Phantomteilchen abgesehen könnte eine Effizienzberechnung folgendermaßen aussehen:

Die Summe der relativen Häufigkeiten aller Teilchen mit negativem Impuls beträgt 0,0136 und mit positivem Impuls 0,9864 . Die Effizienz ist dann gegeben durch:

<span id="page-22-0"></span>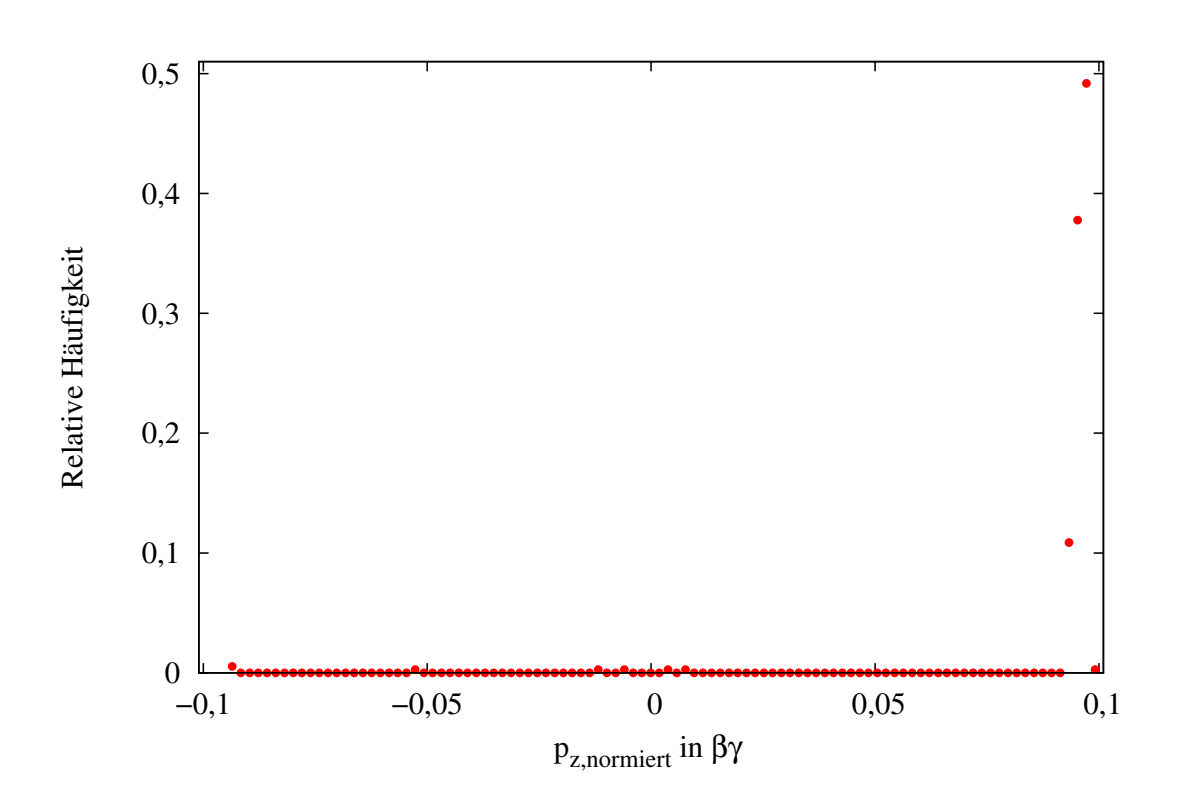

Effizienz = 
$$
1 - \frac{0,0136}{0,9864} = 98,62\%
$$
 (2.1)

Abbildung 2.3: Relative Häufigkeit gegen die normierte z-Komponente des Impulses. Den deutlich größten Teil dieses Diagrammes macht der einfallende Primärstrahl mit  $p_{z, \text{normiert}} \approx 0.095 \beta \gamma$  aus. Die leichten Unterschiede hier sind dadurch zu erklären, dass Teile des Primärstrahls nicht parallel zur z-Achse fliegen und nur die Projektion der Impulse auf diese Achse detektiert werden. Alle negativen Punkte des Diagrammes können als zuruckfliegende und alle positiven als einfallende Teilchen aufgefasst ¨ werden.

### <span id="page-23-0"></span>2.4 Einfluss der Kontrollelektrode auf die Emission des Elektronenstrahls

Die Kontrollelektrode ist ein Ring, der um die Kathode angebracht ist und dazu dient die Emission des Stroms zu regulieren. Die Spannung der Kontrollelektrode kann zwischen −6 kV und 0 V variiert werden.

Laut Designstudie [\[1\]](#page-46-1) wird die Emission der Kathode bei  $U_{ce} = -4.5 \text{ kV}$  vollständig unterdrückt. Das Ergebnis dieser Simulation kann das allerdings nicht bestätigen, es fließen noch ungefähr 200 mA. Der Grund dafür ist noch unbekannt.

Anhand dieses Beispiels (für  $U_{ce} = 0 \text{ V}$ ) soll Abbildung [2.4](#page-23-1) zeigen, dass die Emission der Kathode im raumladungsbegrenzten Bereich stattfindet und somit der Zusammenhang  $I \sim U^{3/2}$  gilt, siehe Kapitel [1.5.](#page-13-0)

<span id="page-23-1"></span>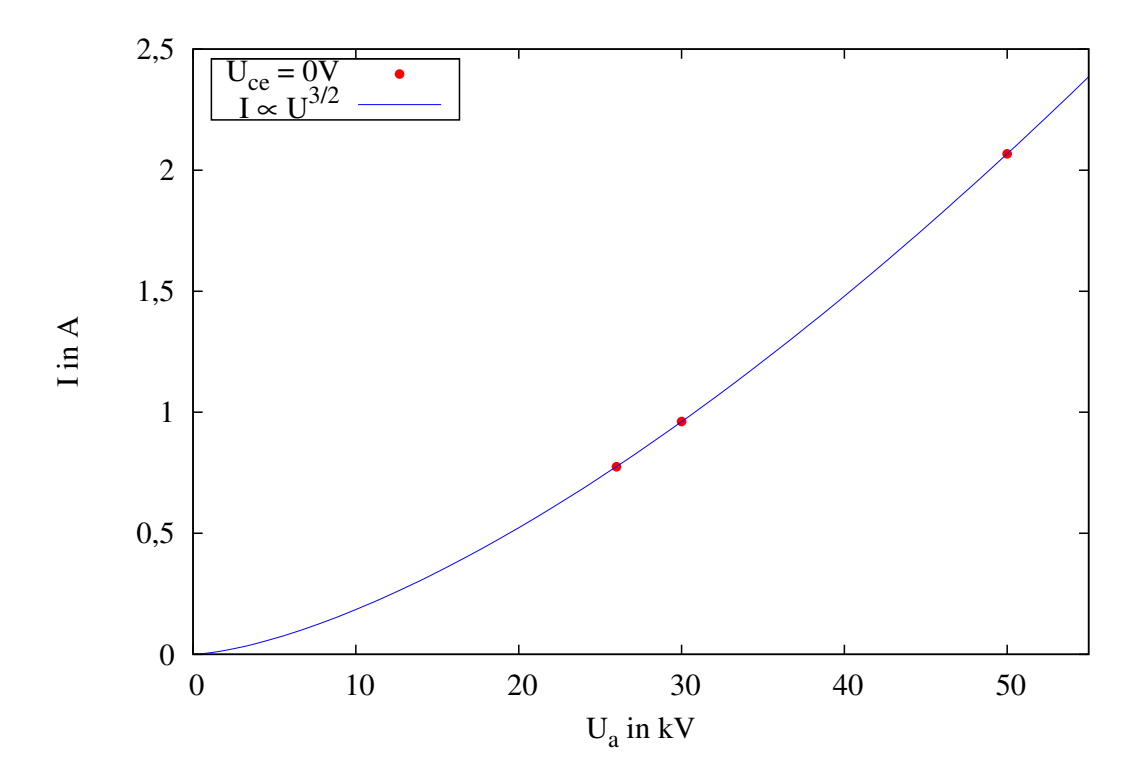

Abbildung 2.4: Emission im raumladungsbegrenzten Bereich. Dieses Beispiel für  $U_{ce}$  = 0 V zeigt, dass die Emission der Elektronen dem Langmuir-Schottkyschen Raumladungsgesetz  $I \sim U^{3/2}$  folgt. Die Werte wurden aus Abbildung [2.5](#page-24-0) übernommen.

<span id="page-24-0"></span>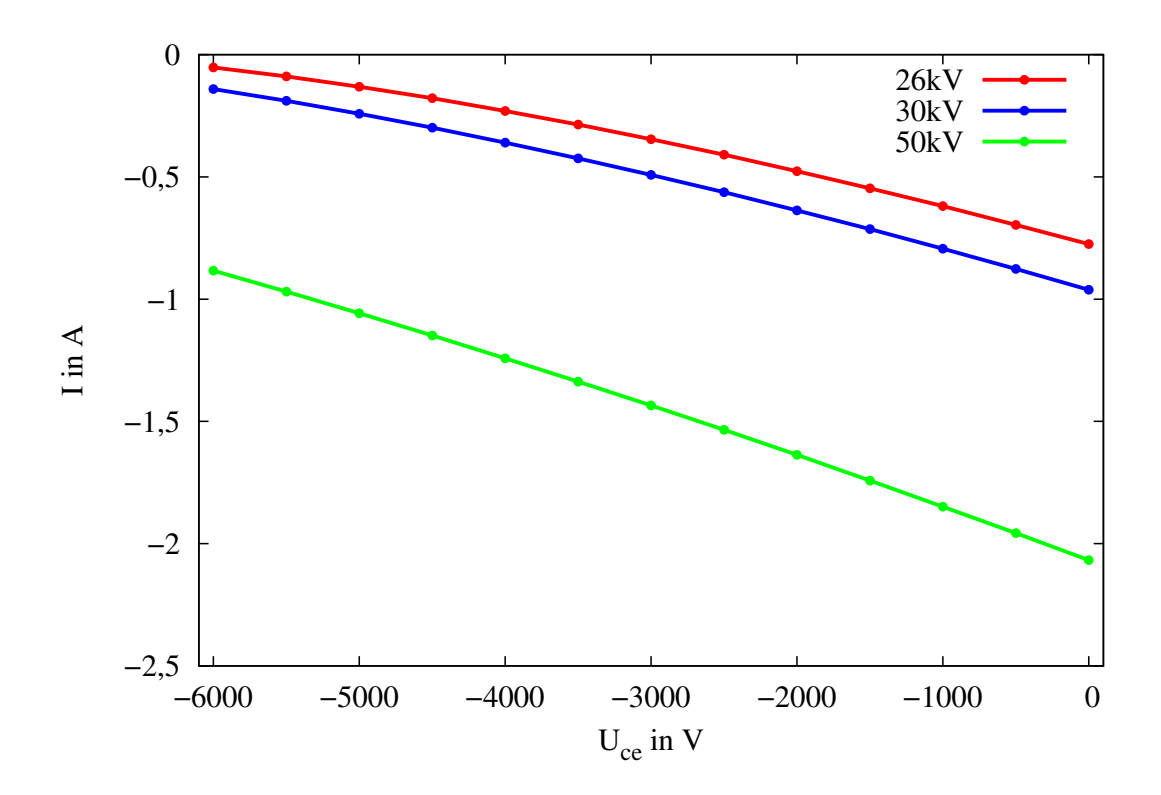

Abbildung 2.5: Emittierter Strahlstrom in Abhängigkeit der Kontrollelektrodenspannung für 26 kV, 30 kV und 50 kV Anodenspannung. Die Vorhersage, der Strahlstrom würde bei $U_{\rm ce} = -4.5\,\mathrm{kV}$  vollständig unterdrückt, kann nicht bestätigt werden.

#### <span id="page-25-0"></span>2.5 Die magnetostatische Untersuchung

Wie bereits in Kapitel [1.4](#page-12-1) erwähnt, erzeugen die drei Solenoide ein longitudinales Magnetfeld, ähnlich dem einer langen Zylinderspule. In diesem Kapitel wird der Verlauf des B-Feldes entlang der z-Achse diskutiert, sowie dessen Anderung bei ¨ Steigerung des Spulenstroms oder Vergrößerung oder gar Vernachlässigung des Rückführjochs.

#### <span id="page-25-1"></span>2.5.1 Verlauf des Magnetfeldes entlang der z-Achse

Als erstes wurden für die Standardparameter die Stärke und der Verlauf des B-Feldes entlang der z-Achse untersucht. Das Ergebnis der Simulation stimmt mit den Simulationen der Universität Uppsala qualitativ überein, siehe Abbildung [2.6](#page-26-0) und [2.7.](#page-26-0)

Quantitativ betrachtet ist das simulierte Feld allerdings um etwa  $50 \,\mathrm{mT}$  schwächer. Laut Designstudie ist ein Feld von 200 mT an der Kathode für eine optimale Fokussierung gewünscht. Die Simulation der Universität Uppsala ergab 180 mT, und gemessen wurden  $160 \,\mathrm{mT}$ . Das Maximum der Simulation beträgt etwa  $150 \,\mathrm{mT}$ .

Bereits hier treten schon erste Unterschiede zwischen Realität und Simulation auf. Eine zweite Messung des Magnetfeldes bei fertigem Aufbau des Teststandes wurde ¨ für mehr Gewissheit sorgen.

Zwischen 0 mm und 119 mm ist das B-Feld am stärksten. Das Maximum liegt bei 67,15 mm. Die Kathode befindet sich nach dem Design bei 60,51 mm.

Wie sich der Verlauf und die Stärke des B-Feldes entlang der Strahlachse verändern, wenn man den Strom durch die Kanonenlinse  $I_{\text{GunSol}}$  und den HV-Solenoiden  $I_{\text{HVSol}}$ vergrößert, zeigen die Abbildungen [2.8](#page-27-0) und [2.9.](#page-27-0)

Das für den Teststand vorgesehene Netzteil der Kanonenlinse kann einen Strom von bis zu 460 A liefern. Der Einfluss auf den Verlauf des B-Feldes entlang der z-Achse ist in Abbildung [2.8](#page-27-0) dargestellt.

Dieselbe Untersuchung wurde für den Strom durch den HV-Solenoiden durch-geführt. Die horizontale Linie in Abbildung [2.9](#page-27-0) soll zeigen, dass sich das Maximum des B-Feldes ab etwa  $I_{\text{HVSol}} \approx 65 \text{ Å}$  in Richtung des Zentrums des HV-Solenoiden verschiebt. Des Weiteren ist die deutliche Zunahme der maximalen Magnetfeldstärke zu erkennen. Mit steigendem  $I_{\text{HVSol}}$  erreicht das Maximum des B-Feldes schneller die gewünschten  $200 \,\mathrm{mT}$  als unter dem Einfluss von  $I_{\text{GunSol}}$ . Dies ist hauptsächlich auf die deutlich höhere Windungszahl von 690 gegenüber 57 und auf die leichten Größenunterschiede zurückzuführen.

In beiden Fällen gilt: Ein erhöhter Strom würde die Verlustleistung und die damit verbundene Wärmeerzeugung drastisch erhöhen.

<span id="page-26-0"></span>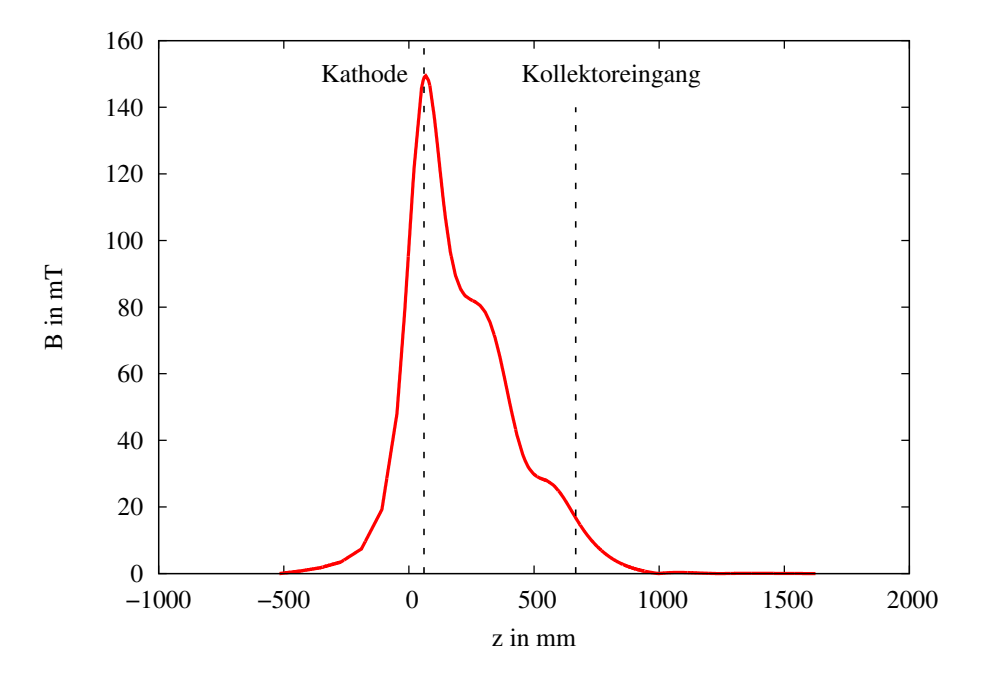

Abbildung 2.6: Verlauf des B-Feldes entlang der z-Achse mit Standardparametern. Übersicht über den kompletten Verlauf. Das Maximum befindet sich bei  $67,15 \text{ mm}$ , die Kathode bei  $60,51 \text{ mm}$ . Nach dem Kollektoreingang fällt das Magnetfeld ab und die Fokussierung des Strahls lässt stark nach.

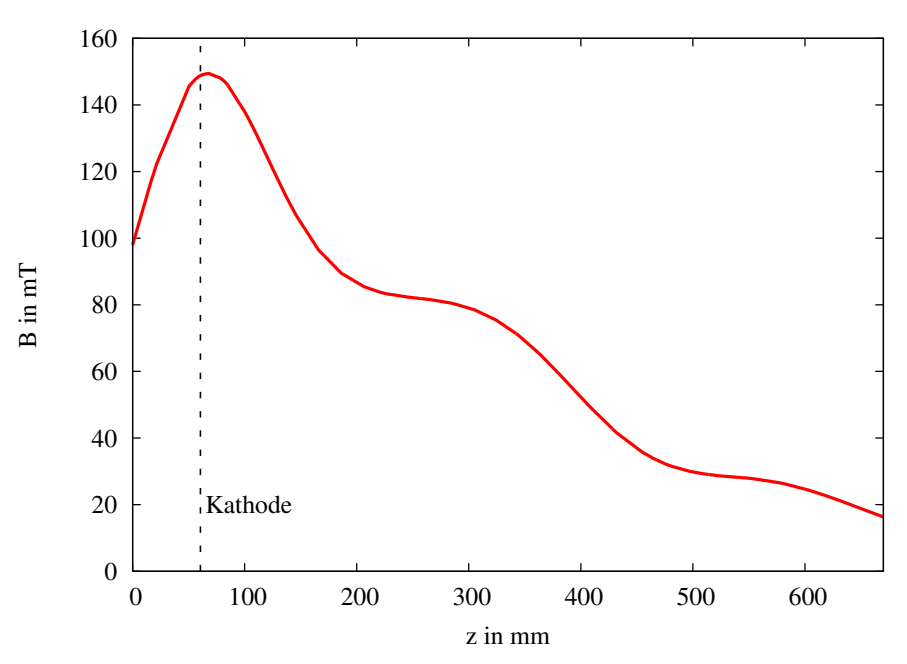

Abbildung 2.7: Verlauf des B-Feldes entlang der z-Achse mit Standardparametern. Detaillierterer Ausschnitt zwischen Kathode und Kollektoreingang. Das Magnetfeld fällt schnell ab. Dort, wo sich die Zentren der Spulen befinden, sind kleine Plateaus zu erkennen.

<span id="page-27-0"></span>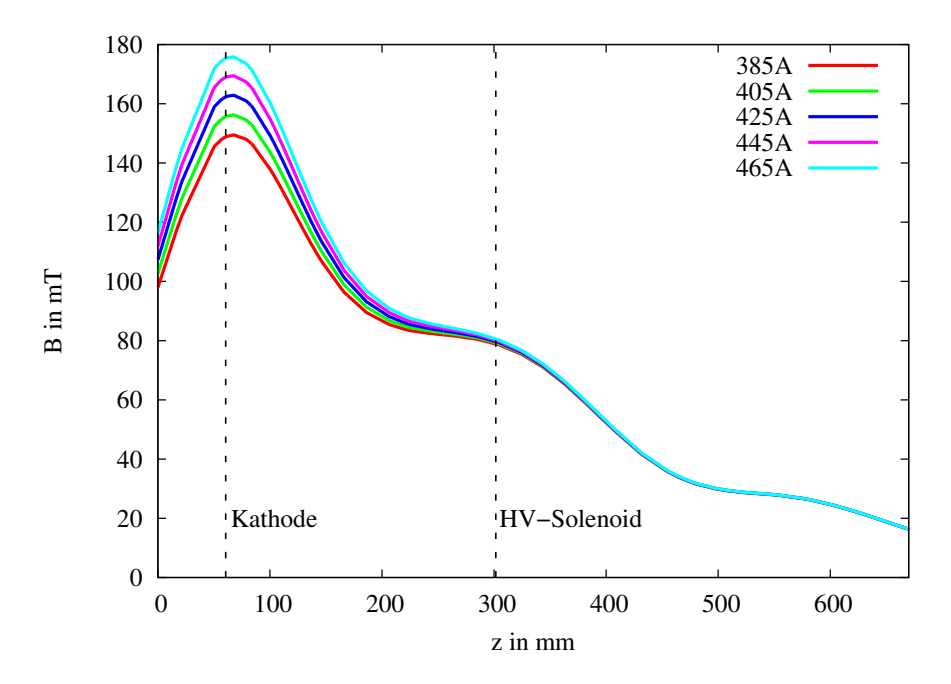

Abbildung 2.8: Verlaufs des Magnetfeldes entlang der Strahlachse fur verschiedene Werte ¨ von  $I_{\text{Gunsol}}$ . Der qualitative Verlauf wird leicht verändert, das Maximum bei 67,15 mm steigt, ändert jedoch seine Position entlang der z-Achse nicht. Das B-Feld fällt schneller ab.

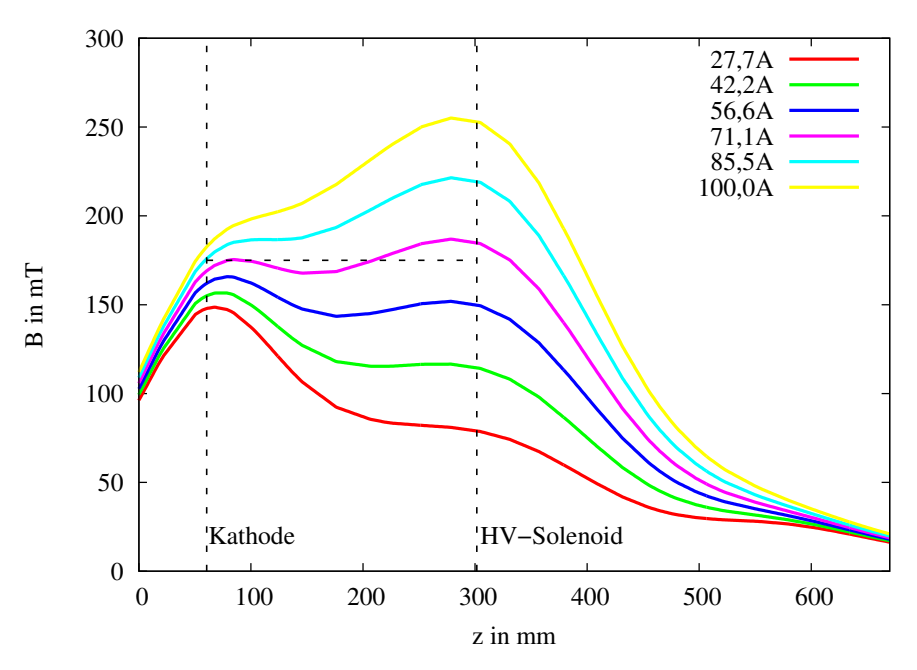

Abbildung 2.9: Verlauf des Magnetfeldes entlang der Strahlachse für verschiedene Werte von  $I_{\text{HVSol}}$ . Das Zentrum des HV-Solenoiden befindet sich bei 301,50 mm. Das Maximum der Feldstärke steigt und der Verlauf ändert sich stark mit  $I_{\text{HVSol}}$ . Die horizontale Linie soll andeuten, wie sich das Maximum in Richtung HV-Solenoid verschiebt.

#### <span id="page-28-0"></span>2.5.2 Einfluss des Jochs auf das longitudinale Magnetfeld

Im letzten Abschnitt der magnetostatischen Untersuchung wird noch der Einfluss des Rückführjochs auf die Stärke des Magnetfeldes bei Design-Parametern der Spulenströme ( $I_{\text{GunSol}} = 385 \text{ A}$  und  $I_{\text{HVSol}} = 27.7 \text{ A}$ ) diskutiert. Das Joch ist nach Designmaß 11,6 cm breit und 1,5 cm tief. Abbildung [2.10](#page-28-1) zeigt die drei Designoptionen, die zur Untersuchung stehen.

<span id="page-28-1"></span>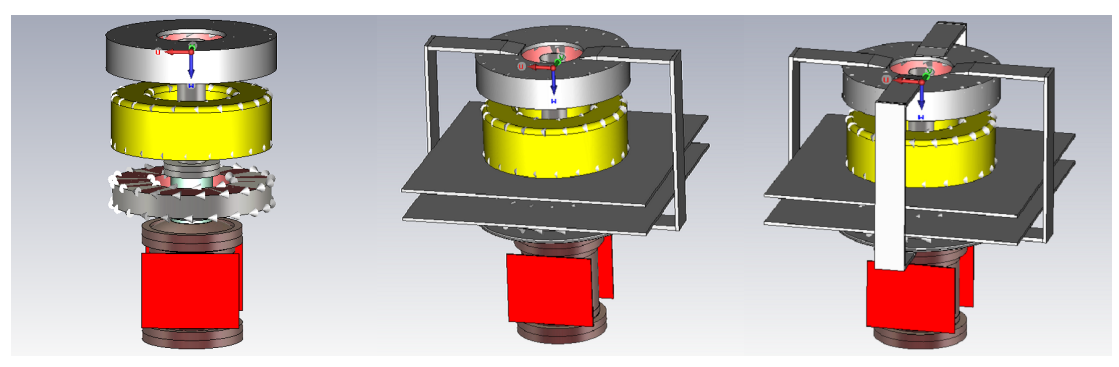

(a) Modell ohne Joch (b) Modell mit Design-Joch (c) Modell mit doppeltem Joch

Abbildung 2.10: Die drei Designoptionen für das Rückführjoch

Ohne Joch nimmt die maximale Stärke des B-Feldes um  $6\%$  ab und beträgt nur noch  $141 \,\mathrm{mT}$  gegenüber  $150 \,\mathrm{mT}$  (Design-Joch). Hingegen wird das maximale B-Feld um ca.  $0.7\%$  verstärkt, beträgt also  $151 \,\mathrm{mT}$  statt  $150 \,\mathrm{mT}$ , wenn das doppelte Joch verwendet wird.

Für das Design-Joch sowie das doppelte Joch steht noch die zusätzliche Jochbreite yoke-thickness (siehe Kapitel [2.1\)](#page-16-1) zur Variation zur Verfugung. ¨

Anhand des Verlaufs der Kurven aus Abbildung [2.11,](#page-29-0) die die Abhängigkeit der maximalen Feldstärke von der Jochbreite darstellt, ist zu sehen, dass sich die Kurven Sättigungswerten von  $153 \,\mathrm{mT}$  bis  $154 \,\mathrm{mT}$  annähern. Eine deutliche Steigung des maximalen B-Feldes entlang der z-Achse ist jedoch nicht zu erkennen. Abbildung [2.12](#page-29-0) zeigt am Beispiel des doppelten Jochs, dass der qualitative Verlauf des B-Feldes erhalten bleibt.

Das Fazit dieser Untersuchung lautet, dass das Joch, so wie es im Design vorgesehen ist, als ausreichend angesehen werden kann. Ein doppeltes symmetrisches Joch bringt wenig Gewinn bezüglich der Feldstärke trotz des doppelten Materialverbrauchs. Ganz auf das Joch zu verzichten ist jedoch nicht ratsam. Dieses Vorgehen wäre zwar mit nur geringen Verlusten bezüglich der Feldstärke verbunden, die man durch erhöhten Spulenstrom kompensieren könnte, jedoch bietet es sich an, die äußeren Feldlinien geschlossen durch das Joch zurückzuführen.

<span id="page-29-0"></span>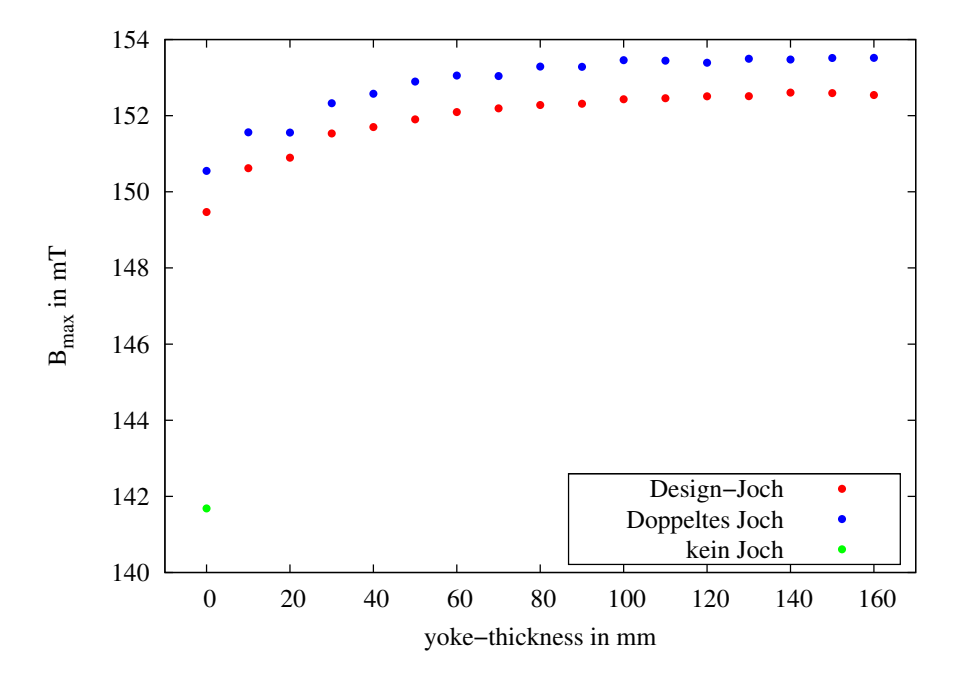

Abbildung 2.11: Einfluss der zusätzlichen Jochbreite auf die maximale B-Feldstärke für die drei Designoptionen aus Abbildung [2.10.](#page-28-1) Die Kurven nähern sich Sättigungswerten von  $153 \,\mathrm{mT}$  bis  $154 \,\mathrm{mT}$  an. Eine deutliche Steigung des maximalen B-Feldes entlang der z-Achse ist nicht zu erkennen.

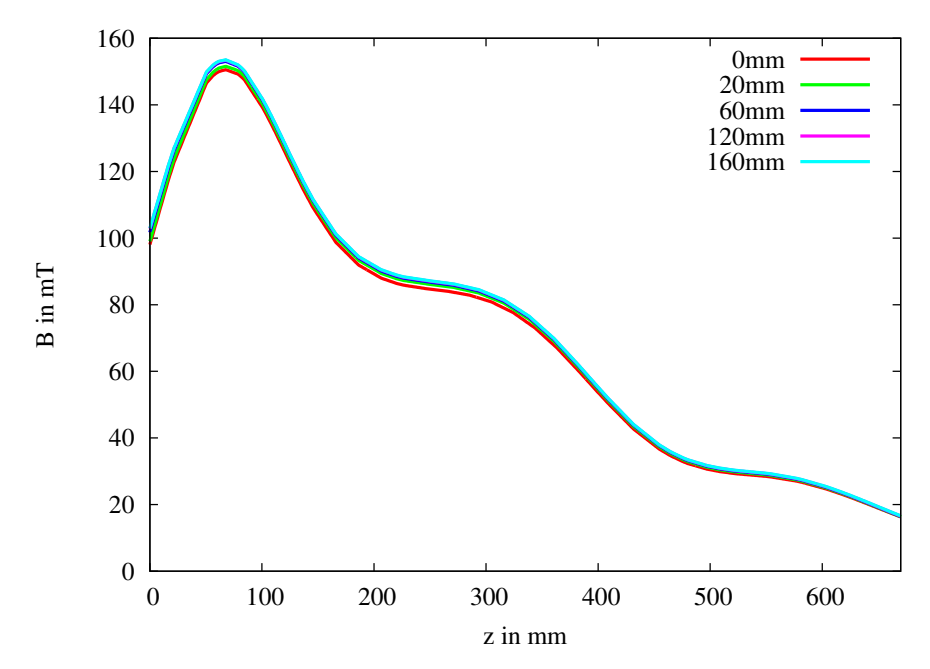

Abbildung 2.12: Verlaufs des B-Feldes fur verschiedene Jochbreiten beim doppelten ¨ Joch, siehe Abbildung [2.10\(](#page-28-1)c). Die Variation der zusätzlichen Jochbreite ändert nichts an dem qualitativen Verlauf des Magnetfelds. Der Ausschnitt bezieht sich auf den physikalisch relevanten Bereich zwischen Kathode und Kollektoreingang.

#### <span id="page-30-0"></span>2.5.3 Die magnetischen Feldlinien des Teststandes

Die 3D-Feldlinien innerhalb des auf  $125m<sup>3</sup>$  $125m<sup>3</sup>$  festgelegten  $Simulationsraumes<sup>1</sup>$  sind mit unveränderten Design-Parametern ( $I_{\text{Gunsol}} = 385 \text{ A}$  und  $I_{\text{HVSol}} = 27.7 \text{ A}$ ) in Abbildung [2.13](#page-30-1) dargestellt.

<span id="page-30-1"></span>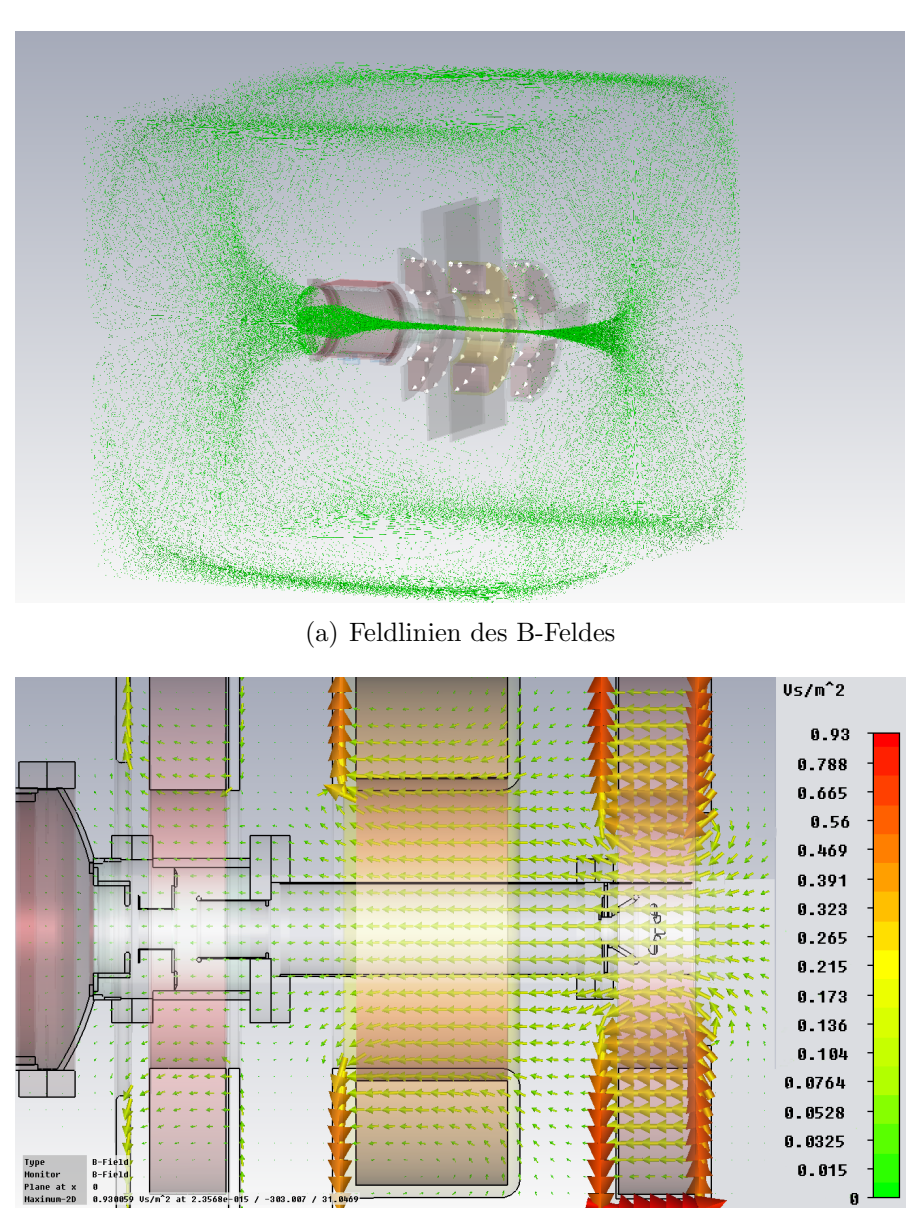

(b) 2D-Schnitt des B-Feldes entlang der z-Achse

Abbildung 2.13: Das longitudinale Magnetfeld des Teststandes mit Designparametern

<span id="page-30-2"></span> $1$ Für die Simulation müssen physikalische Grenzen festgelegt werden. Ein Raum mit den Maßen  $5 \times 5 \times 5$  m<sup>3</sup> ist eine realistische Begrenzung.

### <span id="page-31-0"></span>2.6 Erste Trajektorien ohne Permanentmagnete

Eine einfache Simulation mit den Spannungswerten  $U_a = 26 \text{ kV}$  und  $U_c = 3.4 \text{ kV}$ soll einen ersten Eindruck vermitteln, wie der Elektronenstrahl im longitudinalen Magnetfeld fokussiert und durch die Spannungsdifferenz zwischen Teilchenröhre und Kollektor abgebremst wird.

Als erstes wird der emittierte Strahl auf ca. 26 kV zwischen Kathode und Anode beschleunigt und innerhalb der Strahlrohr durch das B-Feld der drei Solenoiden gebündelt.

<span id="page-31-1"></span>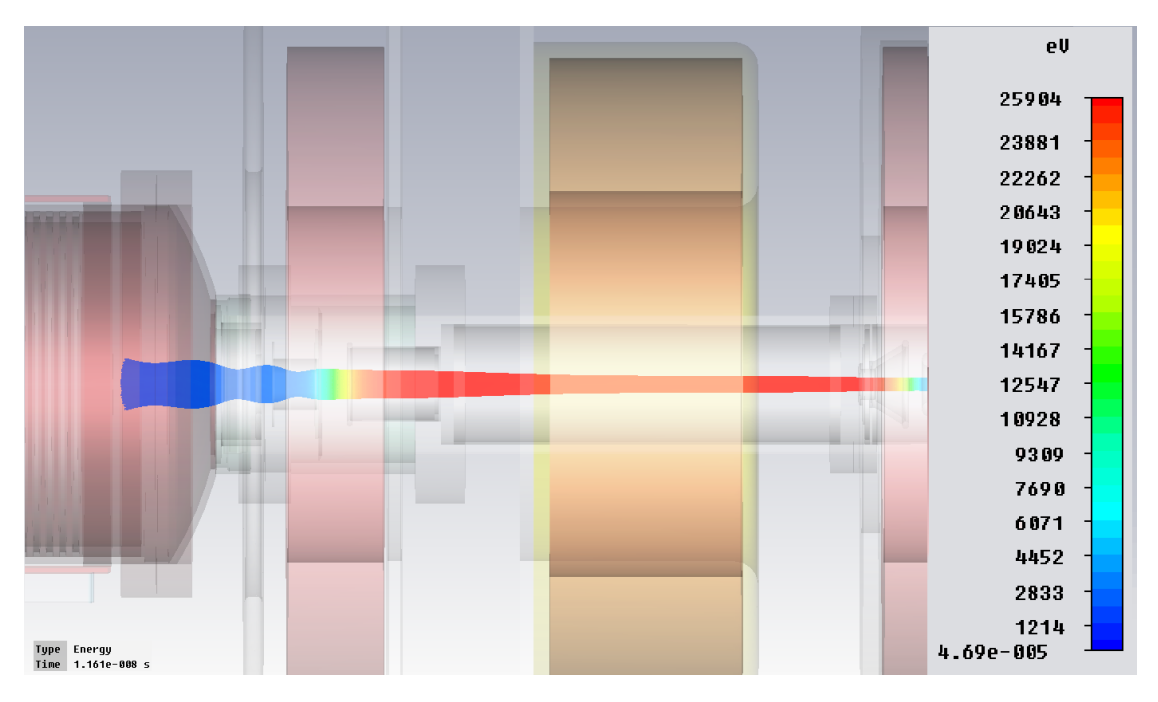

Abbildung 2.14: Trajektorie nach 11 ns

Danach wird der Strahl auf eine kinetische Energie von ca. 3400 eV zwischen Strahlrohr und Suppressorelektrode abgebremst und tritt in den Kollektor ein. Innerhalb des Kollektors existiert fast kein Magnetfeld mehr, sodass der Strahl anfängt zu divergieren. Im Kollektor löst er aus dem Kupfer des Kollektors niederenergetische Sekundärelektronen aus (etwa 100 eV), die wiederum in die entgegengesetzte Richtung durch das dort existierende E-Feld auf fast 26 kV beschleunigt werden, nachdem sie den Kollektor verlassen haben. Diesen Effekt gilt es nun so stark zu unterdrücken, dass lediglich 1 von 100 000 der einfallenden Teilchen den Kollektor verlässt. Dies entspricht einer Effizienz von  $99,999\%$ .

Wie sich die Enveloppe durch den rücklaufenden Strom der Sekundärelektronen optisch verändert, ist in Abbildung [2.15](#page-32-1) deutlich zu erkennen.

Der aus der Kathode emittierte Strom kann über die TBPs ermittelt werden und beträgt  $-0.72$  A für diese Simulation.

<span id="page-32-1"></span>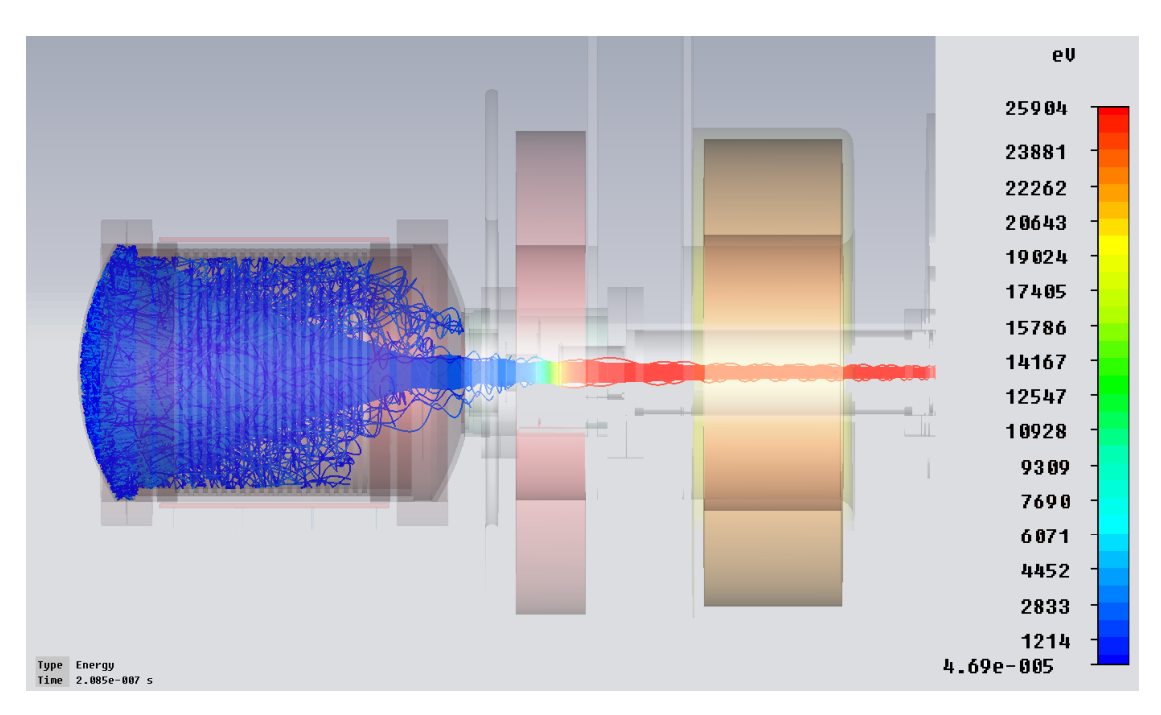

Abbildung 2.15: Trajektorie nach 200ns

### <span id="page-32-0"></span>2.7 Simulationen mit Permanentmagneten und Suppressorelektrodenpotential

Das Design bietet zusätzlich zwei mögliche Parameter, die variiert werden können, um die Effizienz zu steigern: zum einen die Stärke der Permanentmagnete mit dem Designwert von 600 mT, zum anderen die Spannung der Suppressorelektrode, die sich unmittelbar vor dem Kollektor befindet (s. Abb. [2.2\)](#page-19-0).

Als erstes wird die Simulation mit Permanentmagneten untersucht. Diese sind auf einer Eisenplatte montiert, die sich in unmittelbarer Nähe zum Kollektor befindet. Auf der gegenüberliegenden Seite befindet sich ebenfalls eine Eisenplatte. Im Designreport wird ein Magnetfeld im Zentrum des Kollektors von 3 mT als ausreichend dargestellt, den einfallenden Elektronenstrahl um 90 ◦ abzulenken.

Es werden zwei Uberlegungen bezüglich der Strahlablenkung festgehalten:

Je schwächer die Feldstärke der Permanentmagnete, desto schwächer ist die Ablenkung des Strahls und desto größer ist die Distanz der am Auftreffort herausgelösten Sekundärelektronen zum Kollektoreingang. Damit sinkt die Wahrscheinlichkeit, dass diese den Kollektor verlassen können, und die Effizienz steigt.

Wird die Stärke der Permanentmagnete zu klein gewählt, z. B. durch Entfernen eines oder mehrerer Permanentmagnete oder durch komplettes Ersetzen der Permanentmagnete durch Elektromagnete, und ist die damit verbundene Ablenkung zu gering, so trifft der Elektronenstrahl nicht auf die wassergekühlte Fläche, sondern wie in der Simulation ohne Permanentmagnete zu sehen, auf die Unterseite des Kollektors. Dies würde zu einer Überhitzung des Kollektors führen.

Für unterschiedliche Bruchteile der maximalen Permanentmagnetfeldstärke  $B_{\text{pm}} =$ 600 mT wurden die in Abbildung [2.16](#page-34-0) dargestellten Bilder zur Veranschaulichung von Simulationen mit ansonsten identischen Parametern aufgenommen.

Als letzte Möglichkeit der Effizienzsteigerung kann das Suppressorelektrodenpotential als zusätzliche Potentialbarriere am Eingang des Kollektors aufgebaut werden. Ist dieses Potential geringer als das des Kollektors, wird ein zusätzliches E-Feld zwischen Suppressorelektrode und Kollektoreingang aufgebaut, das die niederenergetischen Sekundärelektronen am Austreten aus dem Kollektor hindert. Eine geringe Differenz zwischen Suppressorelektrode und Kollektor reicht aus, um den größten Teil der "wahren" Sekundärelektronen, siehe Abbildung [1.6](#page-15-0) in Kapitel [1.7,](#page-14-1) am Austreten aus dem Kollektor zu hindern.

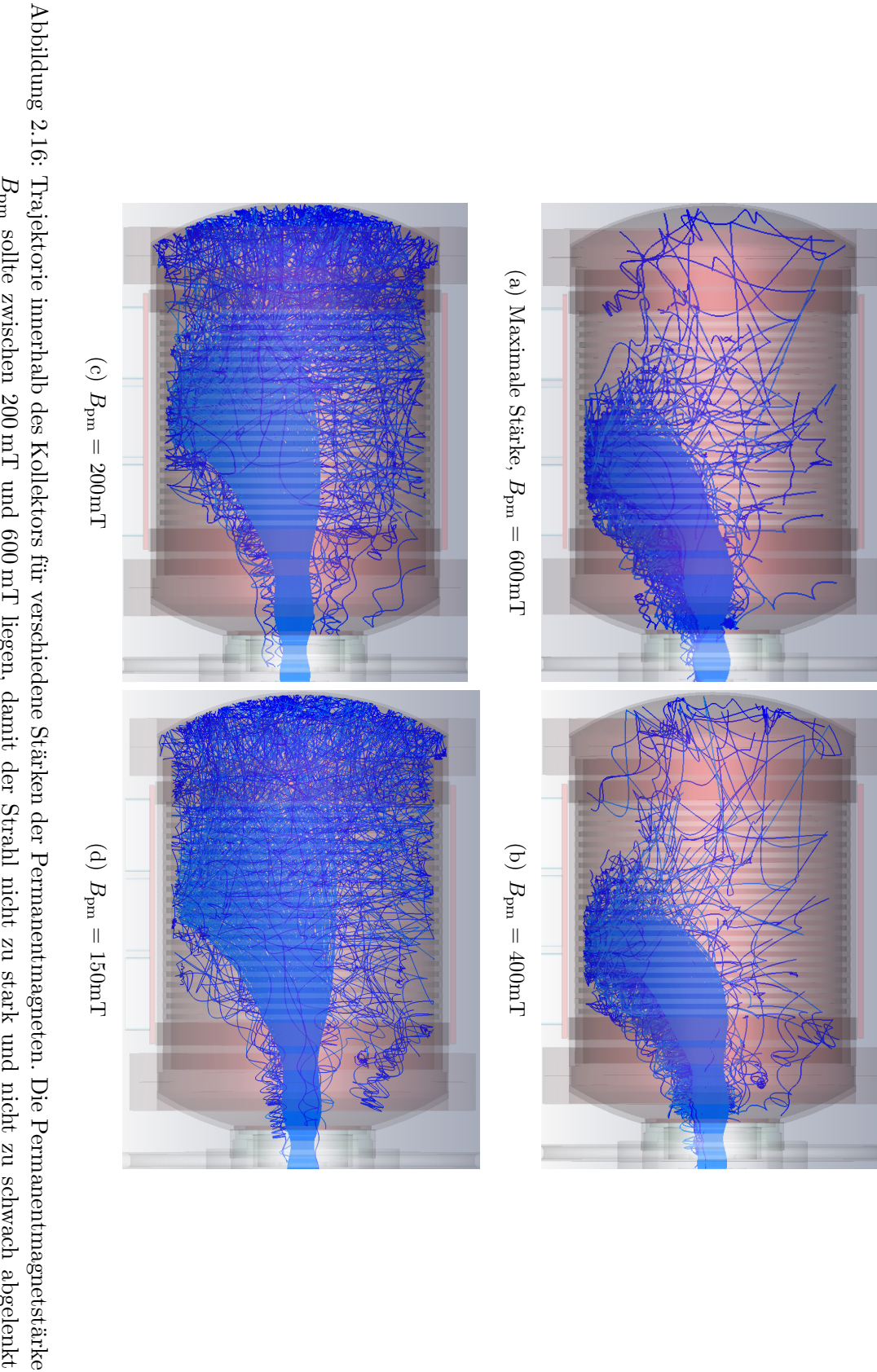

<span id="page-34-0"></span>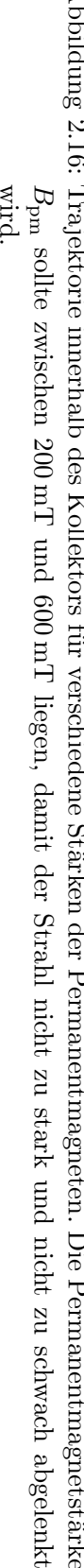

### <span id="page-35-0"></span>2.8 Enveloppe des Strahls innerhalb des longitudinalen Magnetfeldes

Die Enveloppe des Strahls ist dessen Einhullende, d. h. das jeweilige Maximum des ¨ Strahlprofils in jedem Punkt der Strahlachse. Uber die Teilchenmonitore und die ¨ TBPs ließ sich die Enveloppe des emittierten Elektronenstrahls ermitteln und ist in Abbildung [2.17](#page-36-0) dargestellt. Dabei wurde von der Kathode bis zum Kollektoreingang alle 5 mm ein Teilchenmonitor gesetzt. Innerhalb der Strahlröhre weitet sich der Elektronenstrahl von 1cm Durchmesser, was auch dem Durchmesser der Kathode entspricht, auf etwa 1,6 cm auf. Im Bereich von 350 mm bis 500 mm nimmt die Stärke des Magnetfeldes annähernd linear ab und der Durchmesser linear zu, bis er im Bereich von 500 mm bis zum Kollektoreingang, bei 666 mm, noch starken Schwankungen unterliegt, die vermutlich auf die Potentialdifferenzen und die damit verbundenen starken E-Felder zwischen Strahlröhre, Suppressorelektrode und Kollektor zurückzuführen sind.

Allgemein gilt für den Strahlradius, der durch den Zyklotronradius  $r_{\text{zvkl}}$  der Elektronen gegeben ist bei festem Impuls:

$$
r_{\text{zykl}} = \frac{p}{eB}
$$
  

$$
r_{\text{zykl}} \sim \frac{1}{B}
$$
 (2.2)

Der Radius der Enveloppe verhält sich also umgekehrt proportional zur B-Feldstärke.

In diesem Beispiel lagen Suppressorelektrode und Kollektor auf 3,5 kV. Welchen Einfluss ein deutlich geringeres Potential auf der Suppressorelektrode von 3,0 kV auf den Verlauf der Enveloppe vor dem Kollektor ausübt, wird in Abbildung [2.18](#page-36-0) deutlich.

Im Bereich vor der Suppressorelektrode unterscheiden sich die Enveloppen gar nicht. Danach variieren sie sehr leicht. Das Maximum der Strahlaufweitung wandert für kleine Suppressorspannungen nach links. Dieser Effekt ist allerdings vernachlässigbar gering für kleine Differenzen zwischen Kollektorspannung und Suppressorelektrodenspannung.

<span id="page-36-0"></span>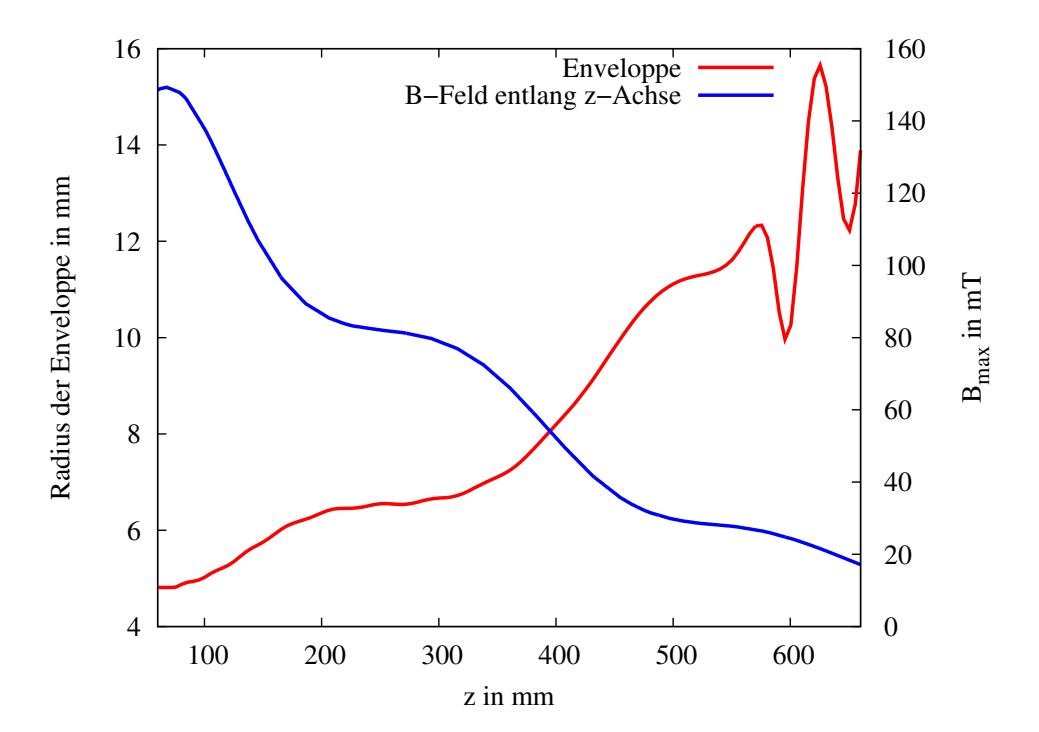

Abbildung 2.17: Einhullende des Strahls, beeinflusst durch das longitudinale Magnet- ¨ feld. Innerhalb der Strahlröhre weitet sich der Strahl um 60 $\%$  auf, schwankt dann stark im Bereich um die Suppressorelektrode und divergiert schließlich deutlich ab dem Kollektoreingang.

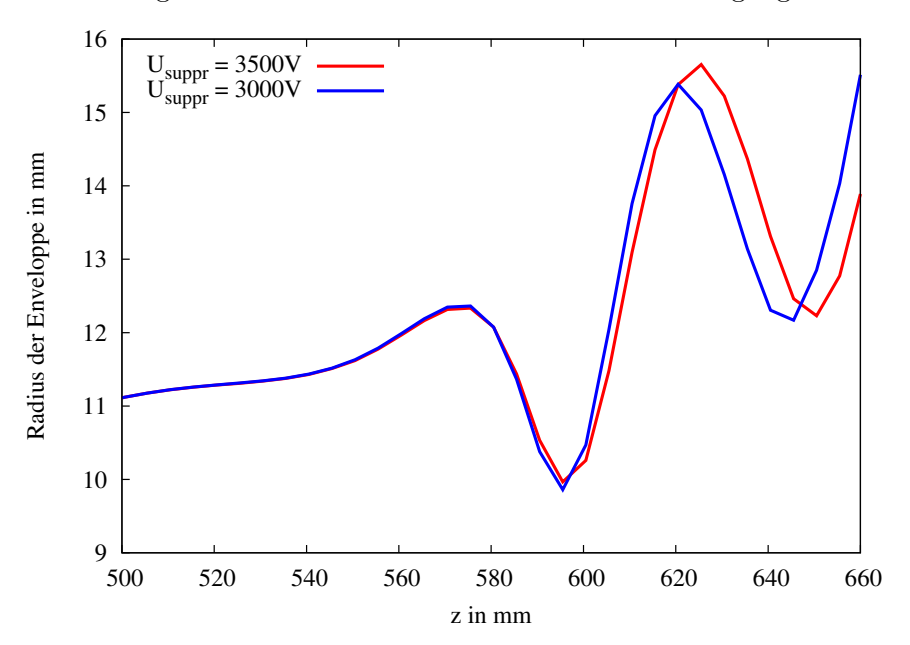

Abbildung 2.18: Einhüllende des Strahls für zwei Suppressorelektrodenpotentiale. Die Kollektorspannung beträgt  $U_c = 3.5 \text{ kV}$ . Für eine geringere Suppressorelektrodenspannung verschiebt sich die Enveloppe im Bereich des Kollektoreingangs etwas gegenüber der höheren Spannung.

#### <span id="page-37-0"></span>2.9 Thermisch stationäre Betrachtung

Die thermisch stationäre Betrachtung ist von großer ingenieurstechnischer Bedeutung, und für einen erfolgreichen experimentellen Aufbau ist eine Belastungssimulation besonders wichtig. Das Programm CST stellt einen sogenannten "stati-<br>enämer Läsen" (angl. etatiensmusselven) für dieses Breblem zur Verfünung. Dazu onären Löser" (engl. *stationary solver*) für dieses Problem zur Verfügung. Dazu werden nach einer abgeschlossenen Simulation zunächst die Kollisionen der Teilchen mit dem Kollektor berechnet und anschließend die dadurch entstehende Verlustleistung pro Raumvolumen und die Temperatur ermittelt. Dabei wurde die Umgebungstemperatur auf 300 K, d. h. Raumtemperatur, eingestellt.

Für die Parameter  $U_a = 26 \text{ kV}, U_c = 3.5 \text{ kV}, U_{\text{support}} = 3.5 \text{ kV}$  und die Permanentmagnetstärke von  $250 \,\mathrm{mT}$  ergaben die in den Abbildungen [2.19,](#page-37-1) [2.21](#page-38-1) und [2.20](#page-38-0) gezeigten Lösungen des *stationary solver*. Diese kurze Betrachtung macht bereits deutlich, dass eine wassergekühlte Fläche notwendig ist, um den Kollektor nicht uberhitzen zu lassen. ¨

<span id="page-37-1"></span>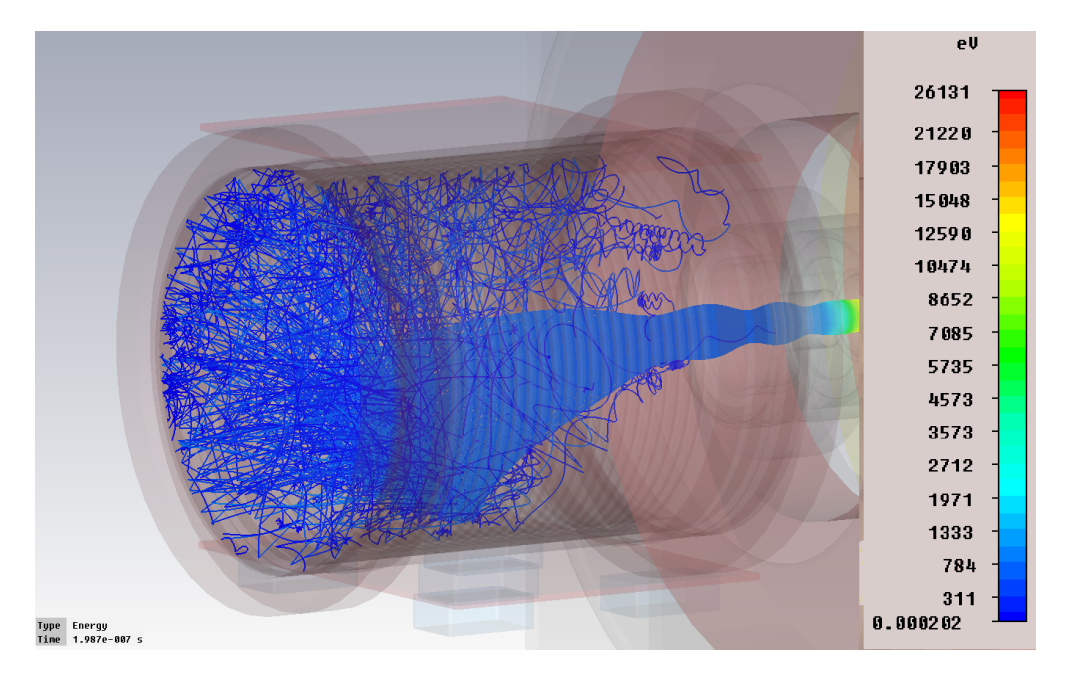

Abbildung 2.19: Trajektorie des Strahls. Die Teilchen werden durch den Permanentmagneten abgelenkt und treffen auf den wassergekühlten Bereich, dessen Temperatur auf 40◦C festgelegt wurde.

<span id="page-38-0"></span>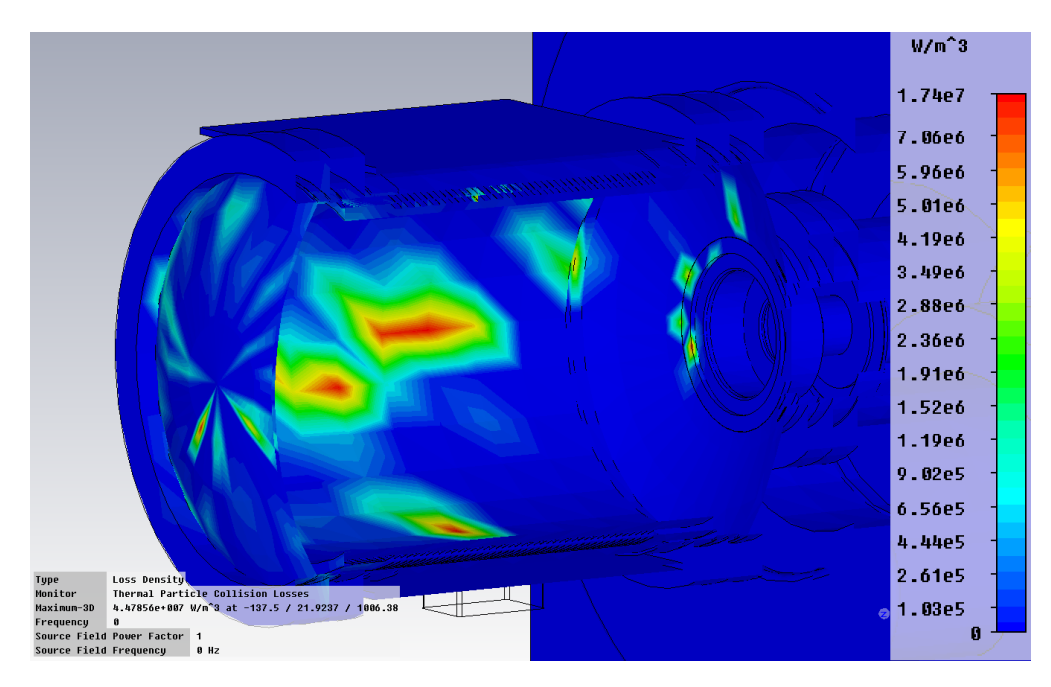

Abbildung 2.20: Teilchenkollisionen mit dem Kollektor und Verlustleistung.

<span id="page-38-1"></span>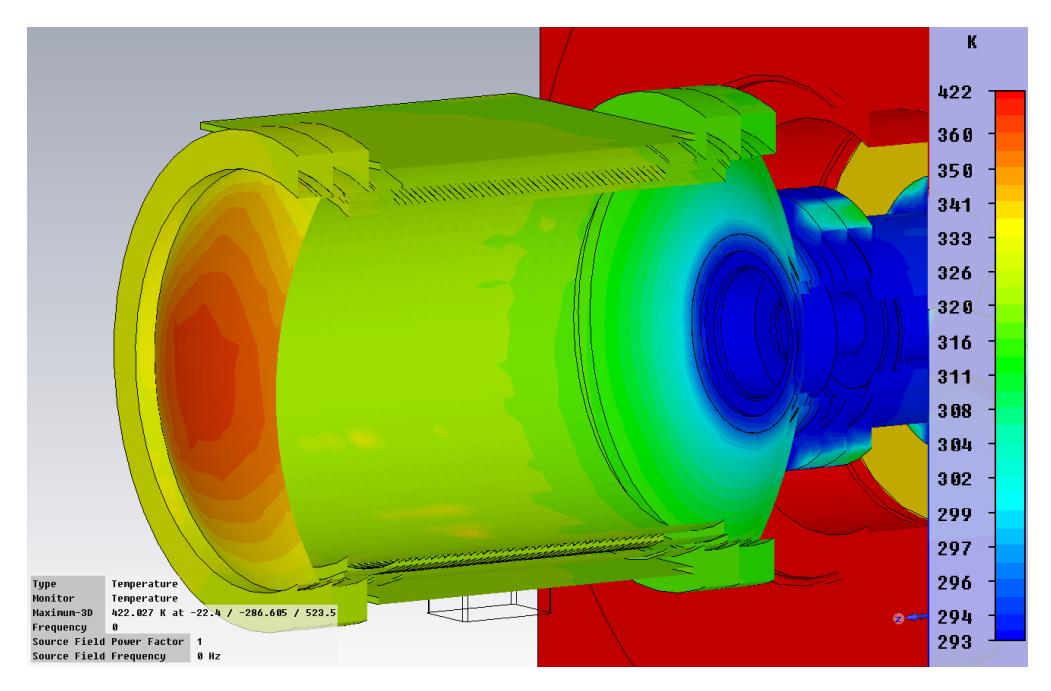

Abbildung 2.21: Temperaturverteilung im Kollektor. Man sieht eine deutliche Erwärmung des Kollektorunterteils, auf den die Sekundärelektronen auftreffen. Die hohe Temperatur am Kontaktpunkt des Primärstrahls wird durch die Wasserkühlung deutlich reduziert. Die Dicke der unteren Kollektorwand beträgt 3 mm

# <span id="page-40-0"></span>3 Fehler und Zuverlässigkeit der Simulation

An dieser Stelle soll auf die gröbsten programmiertechnischen Fehler eingegangen werden, die an den Ergebnissen der Simulation große Zweifel haben aufkommen lassen. Alle Fehler wurden dem Support der Firma CST übermittelt und werden voraussichtlich in den kommenden Programmversionen behoben. Die gegenwärtig verwendete Version ist "2011.00 - Jan14 2011".<br>Den größte Fehlen sind die in Kenital 2.2 erwi

Der größte Fehler sind die in Kapitel [2.3](#page-21-0) erwähnten Phantomteilchen. Das sind Teilchen, die von den Teilchenmonitoren detektiert werden, obwohl sie physikalisch gar nicht existieren durfen. Solange der Fehler der Phantomteilchen nicht ¨ behoben ist, kann keine zuverlässige Effizienzberechnung durchgeführt werden.

Viele Simulationen brachten stark unterschiedliche Ergebnisse hervor, obwohl sie mit identischen Parametern durchgeführt worden waren.

In zwei Simulationen zeigte sich dieser Unterschied so deutlich, dass einmal der Primärstrahl in den Kollektor traf, in einer zweiten Simulation aber nicht. Der Fehler lag darin, dass speziell für diese Simulation die Berechnungszeit heraufgesetzt werden musste. Einen solchen Fehler sieht man nur an Bildern, z. B. der Trajektorie, aber oftmals wurden Parametervariationen durchgefuhrt, bei denen ¨ nur das Endergebnis (ohne Bilder) gespeichert wird, sodass nicht gewährleistet werden kann, ob nicht zwischendurch ein solcher Fehler aufgetreten ist.

Anhand all dieser Fehler sei noch einmal darauf verwiesen, dass die Ergebnisse der Simulation skeptisch zu betrachten sind und auf keinen Fall eine reale Messung ersetzen können.

# <span id="page-42-0"></span>4 Ausblick und weitere Simulationen

Die Simulation bietet noch viel Potential an zu untersuchenden Größen. Abgesehen von der noch ausstehenden Effizienzbestimmung wurde die Simulation fur verschie- ¨ dene Ströme noch nicht untersucht. Dazu würde es sich anbieten die Teilchenquelle von der thermischen Emission auf die "feste Emission" (engl. *fixed emission*) zu ändern, denn damit ließen sich wohldefinierte Ströme emittieren und untersuchen. Das Modell wurde nach CAD-Zeichnungen modelliert, d. h. es handelt sich um den " ne sehr große Rolle, z. B. wenn die Spulen in einem kleinen Winkel zueinander "perfekten" Teststand. In der Realität spielen aber auch geometrische Einflüsse eiverdreht sind, was einen großen Einfluss auf das longitudinale B-Feld und damit auf die Enveloppe hätte.

Die Kollektorspannung sollte nicht zu hoch und nicht zu niedrig gewählt werden. Bei einer zu hohen Spannung steigt auch die Verlustleistung, die einfliegenden Teilchen sind zu schnell und es werden somit viel mehr Sekundärelektronen emittiert. Bei einer zu niedrigen Spannung tritt der Teilchenstrahl überhaupt nicht erst in den Kollektor, sondern wird bereits vorher umgelenkt.

Die verwendete Kollektorspannung von 3,5 kV bei einer Anodenspannung von 26 kV ist eine gute Wahl, jedoch zeigten Simulationen, dass eine geringere Spannung durchaus auch akzeptable Werte hervorbringt. An dieser Stelle können noch genauere Messungen und Simulationen durchgeführt werden.

Statt der Verwendung von Permanentmagneten ist der Einsatz von Elektromagneten durchaus denkbar. Der experimentelle Vorteil wäre die stufenlose Regulierung der Feldstärke über den Strom.

Ein Wienfilter kann dazu verwendet werden, Teilchen nach ihrem Ladung-zu-Masse-Verhältnis zu trennen und kann als Erweiterung des Teststandes und somit als mögliche Effizienzsteigerung simuliert werden.

Weiter können höhere Anodenspannungen simuliert und die Diskussion aus Kapitel [2](#page-16-0) auf diese Ergebnisse angewandt werden.

Die Effizienzberechnung kann in zukünftigen Versionen entweder über Teilchenmonitore oder über die Kollisionsinformationen der einfliegenden Teilchen mit dem Kollektormaterial durchgeführt werden. Dadurch wäre eine Aussage über die Effizienz möglich, wenn das Problem der Phantomteilchen beseitigt wurde.

# <span id="page-44-0"></span>5 Fazit

Ziel dieser Simulation war es, die 1 A-Elektronenquelle des HESR-Kühlstandes mit dem Hochleistungskollektor zu simulieren. Ein Teststand und das Design des Kollektors lagen vor.

Die magnetostatische Untersuchung und die Diskussion der Enveloppe zeigen, dass das durch die drei Solenoiden erzeugte B-Feld eine ausreichende Bündelung des emittierten Elektronenstrahls innerhalb der Strahlröhre liefert. Der Gewinn eines größeren oder symmetrischen Rückführjochs ist vernachlässigbar gering. Das Design-Joch ist vollkommen ausreichend.

Ebenfalls ausreichend ist eine Permanentmagentstärke von 350 mT, um den Strahl innerhalb des Kollektors auf wassergekühlte Fläche treffen zu lassen.

Viele Fehler werden laut Support in den kommenden Versionen ausgebessert, sodass es möglich sein wird, Berechnungen der Effizienz anzustellen.

Die thermische Simulation zeigte, dass eine Wasserkühlung von 40 °C eine ausreichende Kühlung für den Kollektor liefert.

Abschließend ist zu sagen, dass sich die Ergebnisse der Simulation, sofern sie als zuverlässig angesehen werden können, mit den Ergebnissen der Designstudie [\[1\]](#page-46-1) decken.

## <span id="page-46-0"></span>Literaturverzeichnis

- <span id="page-46-1"></span>[1] The Svedberg Laboratory. HESR Electron Cooler Design Study. Technical report, Uppsala University, 2009.
- <span id="page-46-2"></span>[2] Helmut Poth. Electron Cooling: Theory, Experiment, Application. Phys. Rept., 196:135–297, 1990.
- <span id="page-46-3"></span>[3] The Svedberg Laboratory. Zusätzliches und gesondertes Material zu Designreport, 2009. Fotos, CAD-Zeichnungen und weitere Angaben zum Teststand.
- <span id="page-46-4"></span>[4] Tobias Weilbach. Helmholtz-Institut Mainz. Private Kommunikation, 2011.
- <span id="page-46-5"></span>[5] Horst Kuchling. Taschenbuch der Physik. Hanser Fachbuchverlag, 20., aktualisierte auflage. edition, 2010.
- <span id="page-46-6"></span>[6] P. Schaaf. Das Physikalische Praktikum. Universitätsverlag Göttingen, 2005.
- <span id="page-46-7"></span>[7] Heat Wave Labs. <http://www.cathode.com>.
- <span id="page-46-8"></span>[8] Computer Simulation Technology. <http://www.cst.com/>.
- <span id="page-46-9"></span>[9] M. A. Furman and M. T. F. Pivi. Probabilistic model for the simulation of secondary electron emission. Phys. Rev. ST Accel. Beams, 5:124404, Dec 2002.
- [10] H.Herminghaus. Vorlesungsscriptum Strahldynamik, SoSe 1977.
- [11] Frank Hinterberger. Physik der Teilchenbeschleuniger und Ionenoptik; 2. Aufl. Springer, Berlin, 2008.
- [12] K. Hagiwara et al. Review of Particle Physics. Physical Review D, 66:010001+, 2002.

# Danksagung

Mein erster Dank geht an Herrn Dr. Kurt Aulenbacher, der mich betreut und die Arbeit in der Arbeitsgruppe B2/ACID ermöglicht hat.

Weiter danke ich Tobias Weilbach, der mir mit vielen Ideen und Erklärungen stets eine große Hilfe war und ich mich immer an ihn wenden konnte.

Auch Max-Wilhelm Bruker gilt mein Dank für die große Unterstützung bei dieser Arbeit.

Der Arbeitsgruppe B2 danke ich für die freundliche Aufnahme, dass ich stets Willkommen war und sie mir mit Tipps und Ideen zur Seite standen.

Ich bedanke mich bei dem Helmholtz-Institut Mainz (HIM) dafür, dass mir die einwöchige Schulung finanziert sowie das Simulationsprogramm CST selbst, während meiner kompletten Arbeitszeit, zur Verfügung gestellt wurde.

Mein letzter Dank geht an meine Eltern Maria und Berthold, sowie an meine Freundin Lisa, die nicht nur Korrektur gelesen, sondern mich auch immer moralisch bei dieser Arbeit unterstützt hat.

Vielen Dank.

Ich versichere, dass ich die Arbeit selbstständig verfasst und keine anderen als die angegebenen Quellen und Hilfsmittel benutzt sowie Zitate kenntlich gemacht habe.

Mainz, den 10. Oktober 2011 (Simon Friederich)

Simon Friederich Institut fur Kernphysik ¨ Johannes Gutenberg-Universität Mainz Johann-Joachim-Becher-Weg 45 D-55128 Mainz sfrieder@students.uni-mainz.de